# **ANEXO A MUESTRAS DE CARNES DE MATADEROS DE SAN LUIS Y MUNICIPAL DE TARIJA**

|                | Tabla de datos de las muestras del matadero de San Luis del municipio de Entre Ríos |              |                  |                                  |                             |                     |                             |      |                      |          |  |  |  |
|----------------|-------------------------------------------------------------------------------------|--------------|------------------|----------------------------------|-----------------------------|---------------------|-----------------------------|------|----------------------|----------|--|--|--|
| <b>Muestra</b> | Código                                                                              | procedencia  | Peso             | Fecha y hora<br>de llegada       | Fecha y hora<br>de la faena | Índice de<br>estrés | Intentos de<br>pH<br>noqueo |      | <b>Acidez</b><br>(%) | Proteína |  |  |  |
| M1             |                                                                                     | Serere Limal | $410 \text{ kg}$ | 30/08/2019<br>$5:00 \text{ pm}$  | 4/09/2019<br>8;50 am        | Relajado            | 1 punzada                   | 5,89 | 0,55                 | $---$    |  |  |  |
| M <sub>2</sub> | $1(03-09-$<br>2019)                                                                 | El Paraíso   | $450 \text{ kg}$ | 03/09/2019<br>$6:00 \text{ pm}$  | 4/09/2019<br>10,15am        | Relajado            | 1 punzada                   | 5,74 | 0,63                 | ----     |  |  |  |
| M <sub>3</sub> | $2(03-09-$<br>2019)                                                                 | Timboy       | $420 \text{ kg}$ | 03/09/2019<br>$06;40 \text{ pm}$ | 4/09/2019<br>$10,59$ am     | Relajado            | 1 punzada                   | 5,63 | 0,58                 | ----     |  |  |  |
|                | Fuente: elaboración propia                                                          |              |                  |                                  |                             |                     |                             |      |                      |          |  |  |  |

**Tabla A-1**

| Tabla de datos de las muestras del matadero municipal de Tarija |            |                         |                  |                            |                             |                        |                       |      |                      |                 |  |
|-----------------------------------------------------------------|------------|-------------------------|------------------|----------------------------|-----------------------------|------------------------|-----------------------|------|----------------------|-----------------|--|
| <b>Muestra</b>                                                  | Código     | Procedencia             | Peso             | Fecha y hora<br>de llegada | Fecha y hora<br>de la faena | Índice de<br>estrés    | Intentos de<br>noqueo | pH   | <b>Acidez</b><br>(%) | Proteína<br>(%) |  |
| M <sub>4</sub>                                                  | 37-L8-396  | El palmar-<br>pica flor | 396 kg           | 4/09/2019<br>$11:28$ pm    | 5/09/2019<br>$10:00$ am     | Estresado              | 3 punzadas            | 6,22 | 0,44                 | .               |  |
| M <sub>5</sub>                                                  | 34-L12-438 | Villamontes             | 438 kg           | 28/08/2019<br>$11:53$ pm   | 5/09/2019<br>$9:56$ am      | Levemente<br>estresado | 1 punzadas            | 5,6  | 0,56                 | .               |  |
| M6                                                              | 41-L13-363 | Entre Ríos<br>La Soñada | $363$ kg         | 4/09/2019<br>$10:40$ pm    | 5/09/2019<br>$10:11$ am     | Levemente<br>estresado | 1 punzadas            | 5,79 | 0,53                 | .               |  |
| M <sub>7</sub>                                                  | 43-L13-515 | Entre Ríos<br>La Soñada | $515$ kg         | 4/09/2019<br>11:40         | 5/09/2019<br>$10:15$ am     | Levemente<br>estresado | 1 punzadas            | 6,21 | 0,44                 | .               |  |
| M8                                                              | 39-L8-385  | El palmar<br>pica flor  | 385 kg           | 4/09/2019<br>$11:28$ pm    | 5/09/2019<br>10:07          | Relajado               | 1 punzadas            | 5,52 | 0,58                 | .               |  |
| M <sub>9</sub>                                                  | 58-L3-364  | Entre Ríos              | $369 \text{ kg}$ | 9/09/2019<br>$4:55$ am     | 9/09/2019<br>$10:07$ am     | Muy estresado          | 2 punzadas            | 6,84 | 0,17                 | .               |  |
| M10                                                             | 61-L2-272  | Villamontes             | $272 \text{ kg}$ | 9/09/2019<br>$5:49$ am     | 9/09/2019<br>10:10am        | Levemente<br>estresado | 1 punzadas            | 5,75 | 0,47                 | .               |  |

**Tabla A-2**

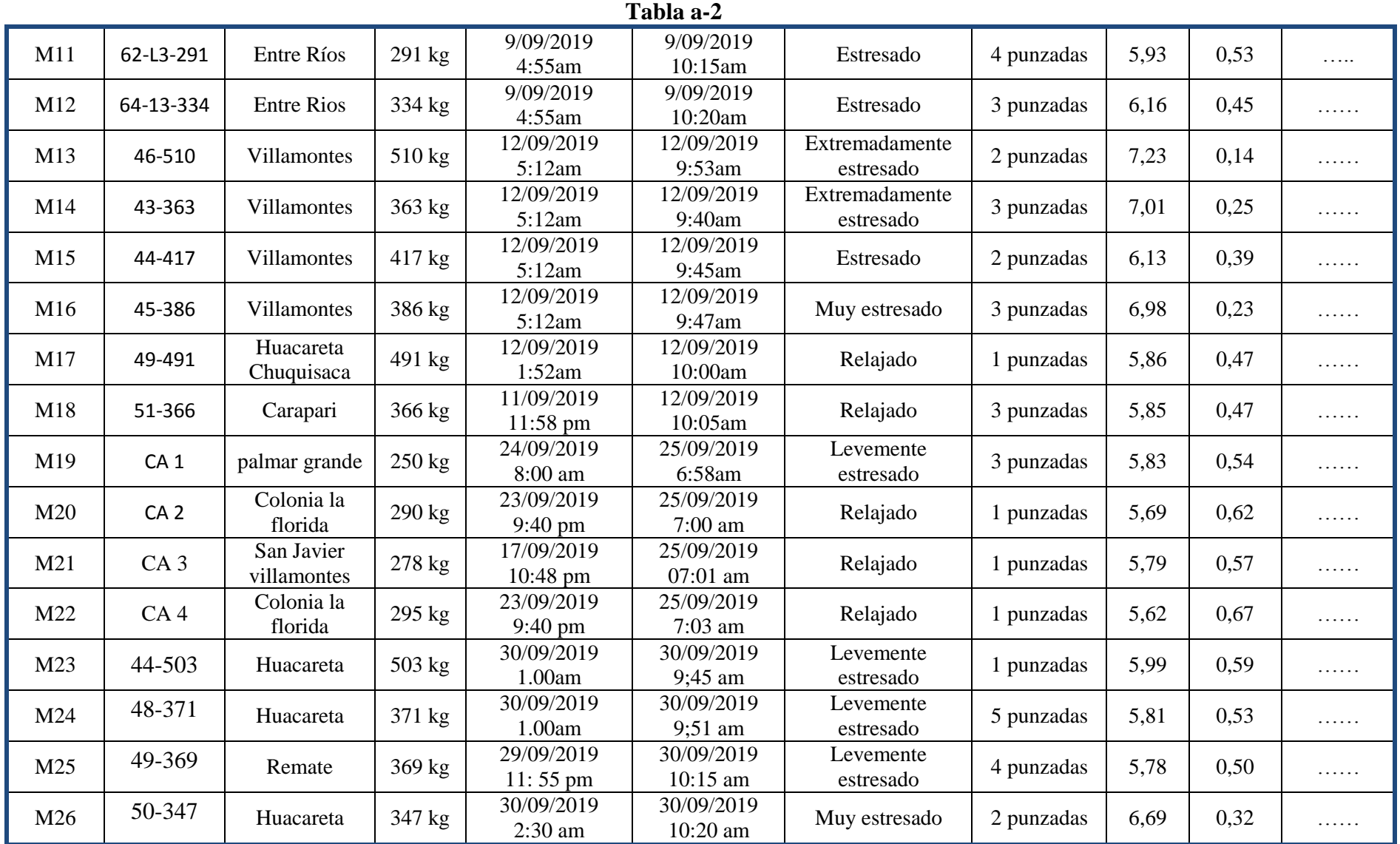

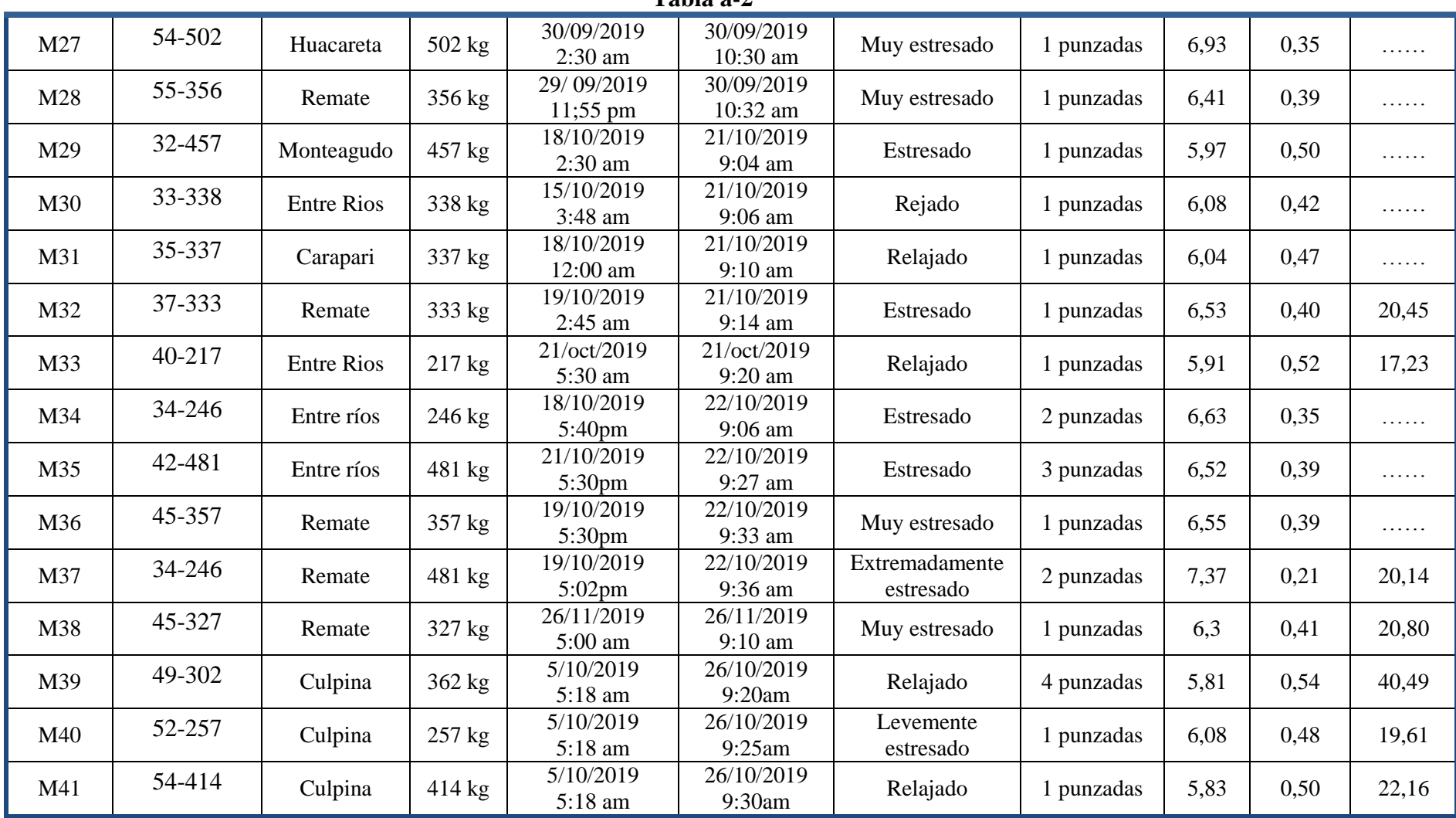

**Tabla a - 2**

# **ANEXO B RESOLUCION DEL DISEÑO DE BLOQUES INCOMPLETOS AL AZAR**

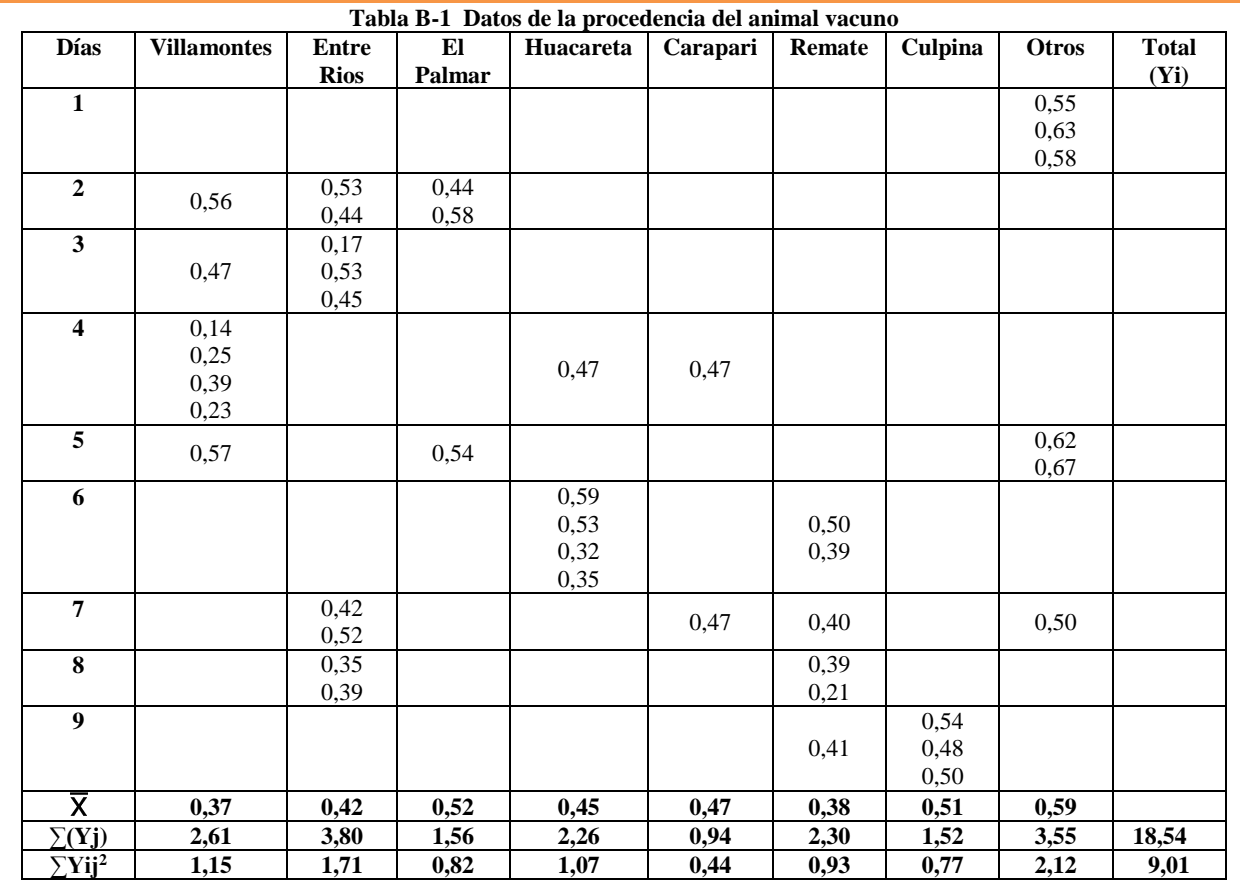

#### **Resolución del diseño por bloques incompletos al azar aplicado acidez en función procedencia del animal vacuno**

**N=número de tratamientos del experimento** 

 $N= 1(7) + 1(9) + 1(3) + 1(5) + 1(2) + 1(6) +$  $1(3) + 1(6) = 41$  unidades experimentales

**Suma total de cuadrados SS(T)**

$$
SS(T) = 9,01 - \frac{18,54^2}{41} = 0,626
$$

**Suma de los cuadrados de los tratamientos SS(B)**

SS (B)= 
$$
\frac{2,61^2}{7}
$$
 +  $\dots$  +  $\frac{3,55^2}{6}$  -  $\frac{18,54^2}{41}$  = 0,221

**Suma de cuadrados del error SS(E)** SS (E) =  $0,626 - 0,221 = 0,405$ 

**Grados libertad del error** GLError  $GLError = 1(7-1) + 1(9-1) + 1(3-1) + 1(5-1) +$  $1(2-1) + 1(6-1) + 1(3-1) + 1(6-1)$  $GLError = 33$ 

Para calcular el Ftab, se recurre a la tabla de Fisher (Anexo C-1), considerando los grados de libertad del tratamiento, los grados de libertad del error y el nivel de significancia ( $\alpha$  = 0.05).

#### **Tabla B-2 Análisis de varianza de la procedencia del animal vacuno**

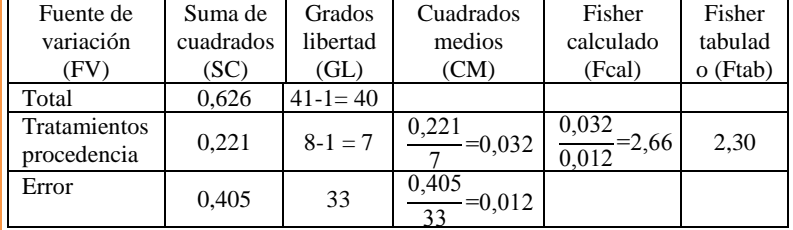

Fcal > Ftab se rechaza la hipótesis planteada (Hp) y se acepta que al menos un animal es diferente según su procedencia del animal, se procede a realizar las pruebas post-hoc que se aplica al rechazar la hipótesis de igualdad de medias en la prueba anova (análisis de varianza)

#### **Prueba de tukey aplicado acidez en función procedencia del animal vacuno**

**Estadístico de prueba de diferencias verdaderamente significativa (DVS)**

$$
DVS = q_{a, k, n-k} \sqrt{\frac{cM_d}{n^*}}
$$

Para calcular (q a, k, n – k), se recurre a la tabla de tukey (Anexo C-2), considerando (k) son el número de tratamientos (procedencia), (n – k) los grados de libertad del error y el nivel de significancia ( $\alpha$  = 0.05)

Valor de coeficiente q a, k, n-k

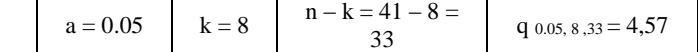

| Tabla B-3 Contrastando la hipótesis |                             |                           |                             |                   |                  |  |  |  |  |  |  |
|-------------------------------------|-----------------------------|---------------------------|-----------------------------|-------------------|------------------|--|--|--|--|--|--|
| <b>Hipótesis</b>                    | $\overline{\mathbf{n}}^*$   | $ \bar{X}_i - \bar{X}_j $ | <b>DVS</b>                  | <b>Diferencia</b> | Decisión         |  |  |  |  |  |  |
| alternativa                         |                             |                           |                             | muestral          |                  |  |  |  |  |  |  |
| $\mu_a\!=\mu_b$                     | $\boldsymbol{7}$            | $ 0,37 - 0,42  = 0,05$    | $4,57\sqrt{0,012/7} = 0,19$ | 0,05 < 0,19       | No significativa |  |  |  |  |  |  |
| $\mu_a = \mu_c$                     | 3                           | $ 0,37 - 0,52  = 0,15$    | $4,57\sqrt{0,012/3} = 0,29$ | 0,15 < 0,29       | No significativa |  |  |  |  |  |  |
| $\mu_a = \mu_d$                     | 5                           | $ 0,37 - 0,45  = 0,08$    | $4,57\sqrt{0,012/5} = 0,22$ | 0,08 < 0,22       | No significativa |  |  |  |  |  |  |
| $\mu_a = \mu_e$                     | $\overline{2}$              | $ 0,37 - 0,47  = 0,10$    | $4,57\sqrt{0,012/2} = 0,35$ | 0, 10 < 0, 35     | No significativa |  |  |  |  |  |  |
| $\mu_a = \mu_f$                     | 6                           | $ 0,37 - 0,38  = 0,01$    | $4,57\sqrt{0,012/6} = 0,20$ | 0,01 < 0,20       | No significativa |  |  |  |  |  |  |
| $\mu_a=\mu_g$                       | 3                           | $ 0,37 - 0,51  = 0,14$    | $4,57\sqrt{0,012/3} = 0,29$ | 0,14 < 0,29       | No significativa |  |  |  |  |  |  |
| $\mu_a=\mu_h$                       | 6                           | $ 0,37 - 0,59  = 0,22$    | $4,57\sqrt{0,012/6} = 0,20$ | 0,22 > 0,20       | Significativa    |  |  |  |  |  |  |
| $\mu_b = \mu_c$                     | 3                           | $ 0,42 - 0,52  = 0,10$    | $4,57\sqrt{0,012/3} = 0,29$ | 0,10 < 0,29       | No significativa |  |  |  |  |  |  |
| $\mu_b = \mu_d$                     | 5                           | $ 0,42 - 0,45  = 0,03$    | $4,57\sqrt{0,012/5} = 0,22$ | 0,03 < 0,22       | No significativa |  |  |  |  |  |  |
| $\mu_b = \mu_e$                     | $\overline{c}$              | $ 0,42 - 0,47  = 0,05$    | $4,57\sqrt{0,012/2} = 0,35$ | 0,05 < 0,35       | No significativa |  |  |  |  |  |  |
| $\mu_b = \mu_f$                     | 6                           | $ 0,42 - 0,38  = 0,04$    | $4,57\sqrt{0,012/6} = 0,20$ | 0,04 < 0,20       | No significativa |  |  |  |  |  |  |
| $\mu_b = \mu_g$                     | $\ensuremath{\mathfrak{Z}}$ | $ 0, 42 - 0.51  = 0.09$   | $4,57\sqrt{0,012/3} = 0,29$ | 0,09 < 0,29       | No significativa |  |  |  |  |  |  |
| $\mu_b = \mu_h$                     | 6                           | $ 0,42 - 0,59  = 0,17$    | $4,57\sqrt{0,012/6} = 0,20$ | 0,17 < 0,20       | No significativa |  |  |  |  |  |  |
| $\mu_c = \mu_d$                     | 3                           | $ 0,52 - 0,45  = 0,07$    | $4,57\sqrt{0,012/3} = 0,22$ | 0,07 < 0,22       | No significativa |  |  |  |  |  |  |
| $\mu_c=\mu_e$                       | $\sqrt{2}$                  | $ 0,52 - 0,47  = 0,05$    | $4,57\sqrt{0,012/2} = 0,35$ | 0,05 < 0,35       | No significativa |  |  |  |  |  |  |
| $\mu_c = \mu_f$                     | $\ensuremath{\mathfrak{Z}}$ | $ 0,52 - 0,38  = 0,14$    | $4,57\sqrt{0,012/3} = 0,29$ | 0,14 < 0,29       | No significativa |  |  |  |  |  |  |
| $\mu_c = \mu_g$                     | $\ensuremath{\mathfrak{Z}}$ | $ 0,52 - 0,51  = 0,01$    | $4,57\sqrt{0,012/3} = 0,29$ | 0,01 < 0,29       | No significativa |  |  |  |  |  |  |
| $\mu_c = \mu_h$                     | $\ensuremath{\mathfrak{Z}}$ | $ 0,52 - 0,59  = 0,07$    | $4,57\sqrt{0,012/3} = 0,29$ | 0,07 < 0,29       | No significativa |  |  |  |  |  |  |
| $\mu_d=\mu_e$                       | 2                           | $ 0,45 - 0,47  = 0,02$    | $4,57\sqrt{0,012/2} = 0,35$ | 0,02 < 0,35       | No significativa |  |  |  |  |  |  |
| $\mu_d=\mu_f$                       | 5                           | $ 0,45 - 0,38  = 0,07$    | $4,57\sqrt{0,012/5} = 0,22$ | 0,07 < 0,22       | No significativa |  |  |  |  |  |  |
| $\mu_d = \mu_g$                     | $\ensuremath{\mathfrak{Z}}$ | $ 0,45 - 0,51  = 0,06$    | $4,57\sqrt{0,012/3} = 0,29$ | 0,06 < 0,29       | No significativa |  |  |  |  |  |  |
| $\mu_{d}=\mu_{h}$                   | $\sqrt{5}$                  | $ 0,45 - 0,59  = 0,14$    | $4,57\sqrt{0,012/5} = 0,22$ | 0,14 < 0,22       | No significativa |  |  |  |  |  |  |
| $\mu_e = \mu_f$                     | $\sqrt{2}$                  | $ 0,47 - 0,38  = 0,09$    | $4,57\sqrt{0,012/2} = 0,35$ | 0,09 < 0,35       | No significativa |  |  |  |  |  |  |
| $\mu_e = \mu_g$                     | 2                           | $ 0,47 - 0,51  = 0,04$    | $4,57\sqrt{0,012/2} = 0,35$ | 0,04 < 0,35       | No significativa |  |  |  |  |  |  |
| $\mu_e = \mu_h$                     | $\sqrt{2}$                  | $ 0,47 - 0,59  = 0,12$    | $4,57\sqrt{0,012/2} = 0,35$ | 0,12 < 0,35       | No significativa |  |  |  |  |  |  |
| $\mu_f = \mu_g$                     | $\ensuremath{\mathfrak{Z}}$ | $ 0,38 - 0,51  = 0,13$    | $4,57\sqrt{0,012/3} = 0,29$ | 0,13 < 0,29       | No significativa |  |  |  |  |  |  |
| $\mu_f = \mu_h$                     | 6                           | $ 0,38 - 0,59  = 0,21$    | $4,57\sqrt{0,012/6} = 0,20$ | 0,21 > 0,20       | Significativa    |  |  |  |  |  |  |
| $\mu_g = \mu_h$                     | 3                           | $ 0,51 - 0,59  = 0,08$    | $4,57\sqrt{0,012/3} = 0,29$ | 0,08 < 0,29       | No significativa |  |  |  |  |  |  |

Fuente: Elaboración propia

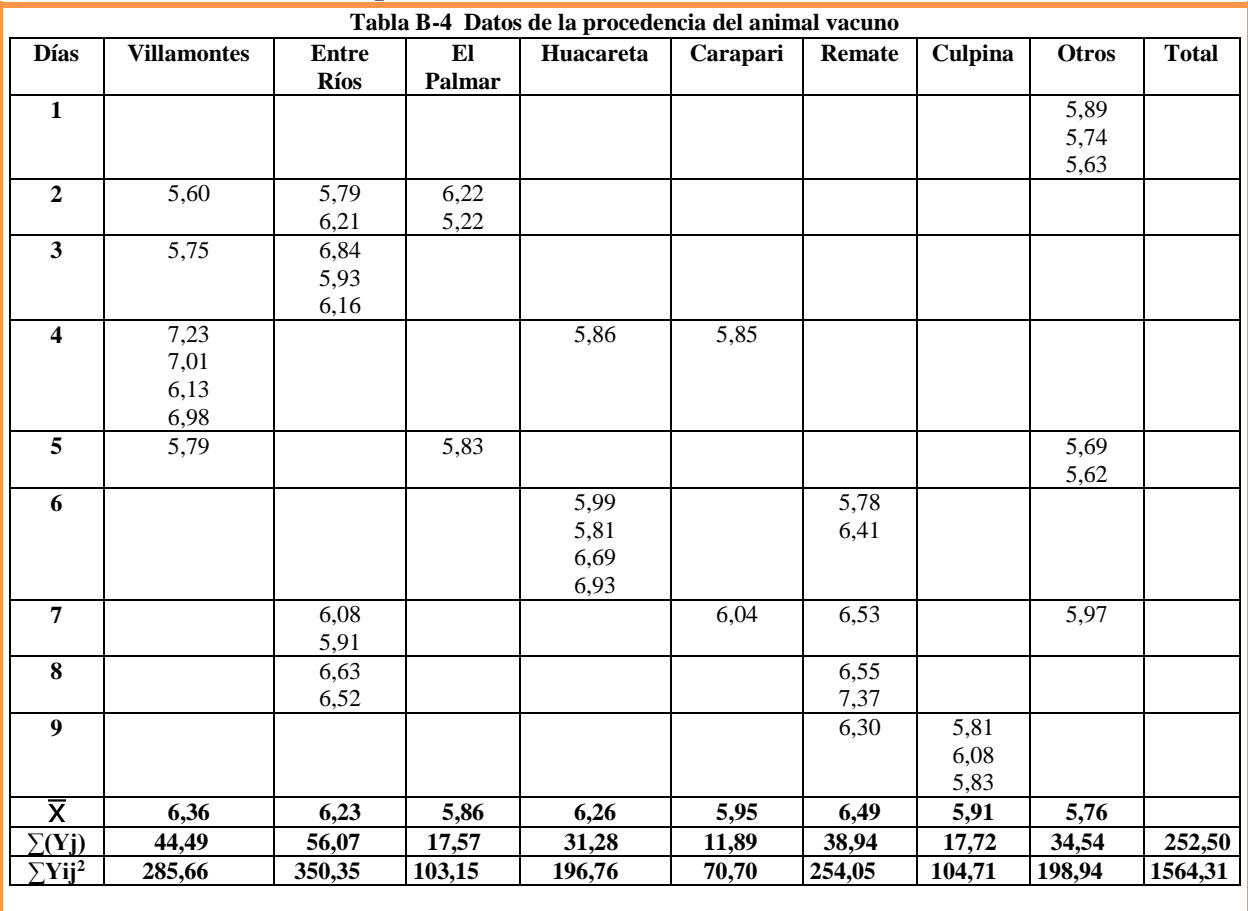

#### **Resolución del diseño de bloques incompletos al azar aplicado al pH en función procedencia del animal vacuno**

**N=número de tratamientos del experimento**  $N= 1(7) + 1(9) + 1(3) + 1(5) + 1(2) + 1(6) +$  $1(3) + 1(6) = 41$  unidades experimentales

**Suma total de cuadrados SS(T)**

SS(T)=1564,308 -  $\frac{252,5^2}{41}$  $\frac{1}{41}$  =9,27

**Suma de los cuadrados de los tratamientos SS(B)**

SS (B)= 
$$
\frac{44,49^2}{7}
$$
 +  $\dots$  +  $\frac{34,54^2}{6}$  -  $\frac{252,5^2}{41}$  = 2,55

**Suma de cuadrados del error SS(E)** SS (E) =  $9,27 - 2,55 = 6,72$ 

**Grados libertad del error** (GLError)  $GLError = 1(7-1) + 1(9-1) + 1(3-1) + 1(5-1) + 1$  $(2-1) + 1(6-1) + 1(3-1) + 1(6-1)$  $GLError = 33$ 

Para calcular el Ftab, se recurre a la tabla de Fisher (Anexo C-1), considerando los grados de libertad del tratamiento, los grados de libertad del error y el nivel de significancia ( $\alpha$  = 0.05).

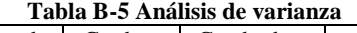

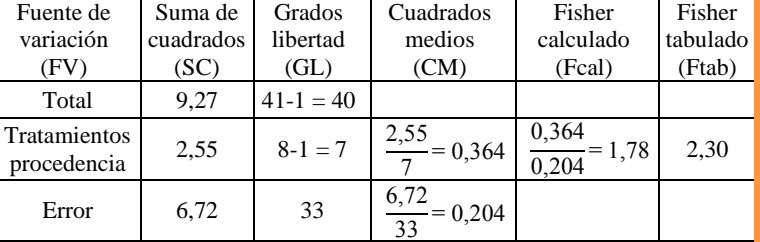

Fcal < Ftab se acepta la hipótesis planteada por lo tanto no existe diferencia significativa entre las medias de la procedencia del animal vacuno.

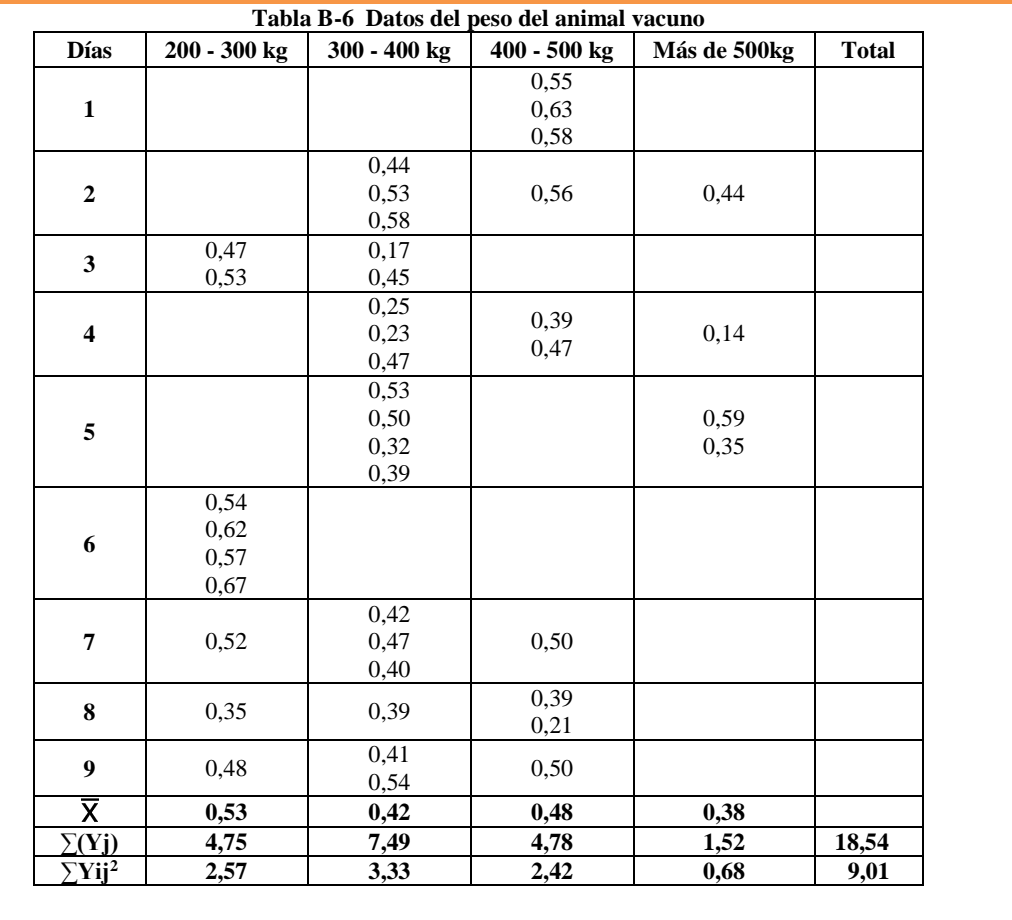

#### **Resolución del diseño por bloques incompletos al azar aplicado acidez en función con el peso del animal vacuno**

**N=número de tratamientos del experimento**   $N= 1(9) + 1(18) + 1(10) + 1(4)$ =41 unidades experimentales

**Suma total de cuadrados SS(T)**

SS(T)=9,0104 -  $\frac{18,54^2}{41}$  $\frac{41}{41}$  = 0,626

**Suma de los cuadrados de los tratamientos SS(B)**

SS (B)= 
$$
\frac{4,75^2}{9}
$$
 +  $\dots$  +  $\frac{1,52^2}{4}$  -  $\frac{18,54^2}{41}$  = 0,102

Suma de cuadrados del error SS(E) SS (E) =  $0,626 - 0,102 = 0,49$ 

Grados libertad del error (GLError)  $GLError = 1(9-1) + 1(18-1) + 1(10-1) + 1(4-1)$  $GL<sub>Error</sub> = 37$ 

Para calcular el Ftab, se recurre a la tabla de Fisher (Anexo C-1), considerando los grados de libertad del tratamiento, los grados de libertad del error y el nivel de significancia ( $\alpha$  = 0.05).

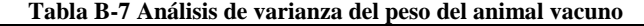

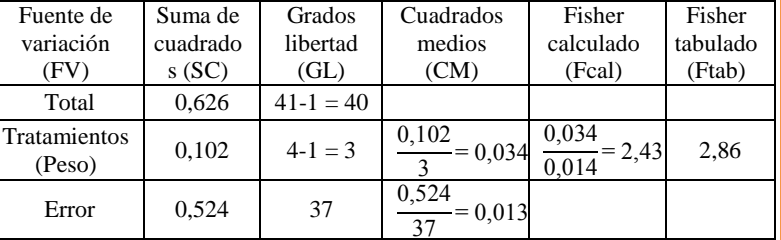

Fcal < Ftab se acepta la hipótesis planteada por lo tanto no existe diferencia significativa entre las medias del peso del animal vacuno.

| Tabla B-8 Datos del peso del animal vacuno |                   |              |              |                             |              |  |  |  |  |  |
|--------------------------------------------|-------------------|--------------|--------------|-----------------------------|--------------|--|--|--|--|--|
| <b>Días</b>                                | 200 - 300 kg      | 300 - 400 kg | 400 - 500 kg | más de<br>500 <sub>kg</sub> | <b>Total</b> |  |  |  |  |  |
|                                            |                   |              | 5,89         |                             |              |  |  |  |  |  |
| $\mathbf{1}$                               |                   |              | 5,74         |                             |              |  |  |  |  |  |
|                                            |                   |              | 5,63         |                             |              |  |  |  |  |  |
|                                            |                   | 6,22         |              |                             |              |  |  |  |  |  |
| $\overline{2}$                             |                   | 5,79         | 5,60         | 6,21                        |              |  |  |  |  |  |
|                                            |                   | 5,52         |              |                             |              |  |  |  |  |  |
|                                            | $\overline{5,75}$ | 6,84         |              |                             |              |  |  |  |  |  |
| 3                                          | 5,93              | 6,16         |              |                             |              |  |  |  |  |  |
|                                            |                   | 7,01         |              |                             |              |  |  |  |  |  |
| $\overline{\mathbf{4}}$                    |                   | 6,98         | 6,13         | 7,23                        |              |  |  |  |  |  |
|                                            |                   | 5,85         | 5,86         |                             |              |  |  |  |  |  |
|                                            |                   | 5,81         |              |                             |              |  |  |  |  |  |
|                                            |                   | 5,78         |              | 5,99                        |              |  |  |  |  |  |
| 5                                          |                   | 6,69         |              | 6,93                        |              |  |  |  |  |  |
|                                            |                   | 6,41         |              |                             |              |  |  |  |  |  |
|                                            | 5,83              |              |              |                             |              |  |  |  |  |  |
|                                            | 5,69              |              |              |                             |              |  |  |  |  |  |
| 6                                          | 5,79              |              |              |                             |              |  |  |  |  |  |
|                                            | 5,62              |              |              |                             |              |  |  |  |  |  |
|                                            |                   | 6,08         |              |                             |              |  |  |  |  |  |
| 7                                          | 5,91              | 6,04         | 5,97         |                             |              |  |  |  |  |  |
|                                            |                   | 6,53         |              |                             |              |  |  |  |  |  |
|                                            |                   |              | 6,52         |                             |              |  |  |  |  |  |
| 8                                          | 6,63              | 6,55         | 7,37         |                             |              |  |  |  |  |  |
| $\boldsymbol{9}$                           |                   | 6,30         |              |                             |              |  |  |  |  |  |
|                                            | 6,08              | 5,81         | 5,83         |                             |              |  |  |  |  |  |
| $\overline{\mathsf{x}}$                    | 5,91              | 6,24         | 6,05         | 6,59                        |              |  |  |  |  |  |
| $\Sigma(Yj)$                               | 53,23             | 112,37       | 60,54        | 26,36                       | 252,50       |  |  |  |  |  |
| $\sum$ Yij $^2$                            | 315,55            | 704,94       | 369,07       | 174,74                      | 1564,31      |  |  |  |  |  |

**Resolución del diseño por bloques incompletos al azar aplicado al pH en función con el peso del animal vacuno** 

**N=número de tratamientos del experimento**   $N= 1(9) + 1(18) + 1(10) + 1(4)$ N=41 unidades experimentales

**Suma total de cuadrados SS(T)** SS(T)=1564,3078 -  $\frac{252,5^2}{41}$  $\frac{1}{41}$  = 9,27

**Suma de los cuadrados de los tratamientos SS(B)**

$$
SS(B) = \frac{53,23^2}{9} + \dots + \frac{26,36^2}{4} - \frac{252,5^2}{41} = 1,51
$$

**Suma de cuadrados del error SS(E)**  $SS(E) = 9,27 - 1,51 = 7,76$ 

Grados libertad del error (GLError)  $GL_{Error} = 1(9-1) + 1(18-1) + 1(10-1) + 1(4-1)$  $GLError = 37$ 

Fuente: Elaboración propia

Para calcular el Ftab, se recurre a la tabla de Fisher (Anexo C-1), considerando los grados de libertad del tratamiento, los grados de libertad del error y el nivel de significancia ( $\alpha$  = 0.05).

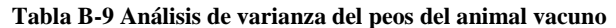

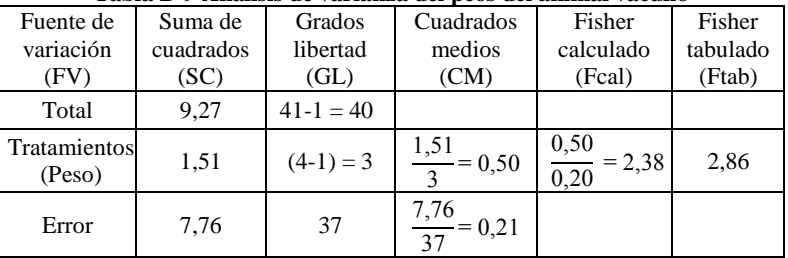

Fcal < Ftab se acepta la hipótesis planteada por lo tanto no existe diferencia significativa entre las medias del peso del animal vacuno.

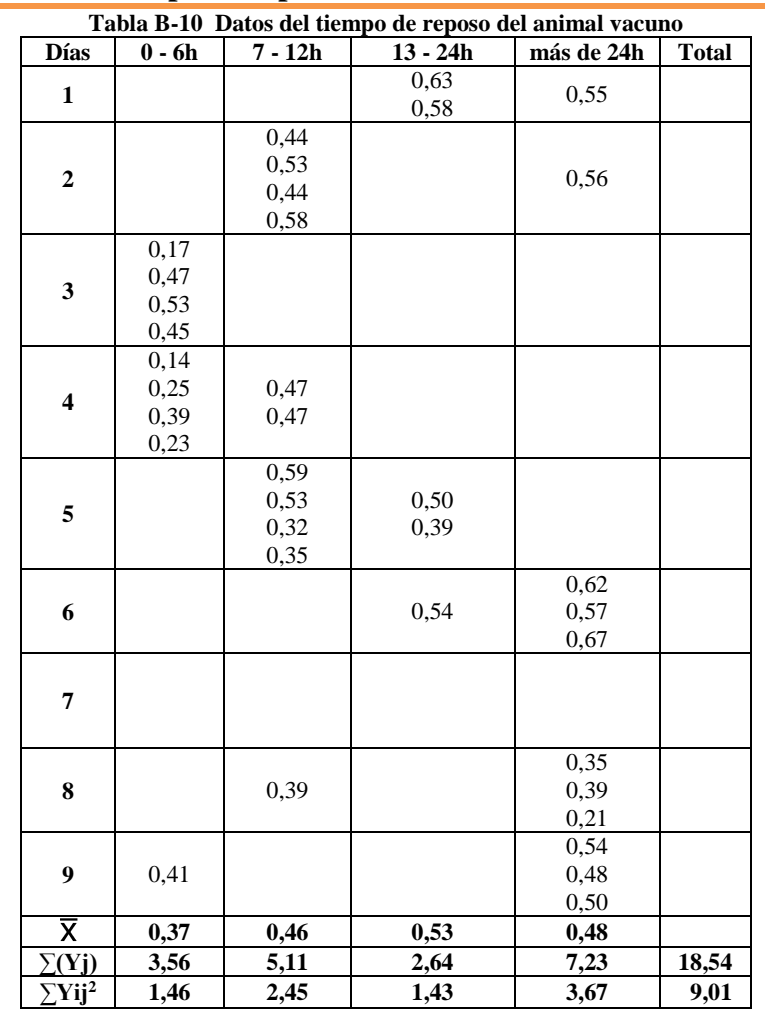

### **Resolución del diseño por bloques incompletos al azar aplicado acidez en función con el tiempo de reposo del animal vacuno**

**N=número de tratamientos del experimento**   $N= 1(10) + 1(11) + 1(5) + 1(15)$ N=41 unidades experimentales

**Suma total de cuadrados SS(T)**

$$
SS(T)=9,01 - \frac{18,54^2}{41} = 0,63
$$

**Suma de los cuadrados de los tratamientos SS(B)**

$$
SS(B) = \frac{3,56^2}{10} + \dots + \frac{7,23^2}{15} - \frac{18,54^2}{41} = 0,14
$$

**Suma de cuadrados del error SS(E)** SS (E) =  $0,626 - 0,136 = 0,49$ 

**Grados libertad del error (**GLError**)**  $GL<sub>Error</sub> = 1(10-1) + 1(11-1) + 1(5-1) + 1(15-1)$ GLError =37

Fuente: Elaboración propia

Para calcular el Ftab, se recurre a la tabla de Fisher (Anexo C-1), considerando los grados de libertad del tratamiento, los grados de libertad del error y el nivel de significancia ( $\alpha$  = 0.05).

**Tabla B-11 Análisis de varianza del tiempo de reposo del animal vacuno**

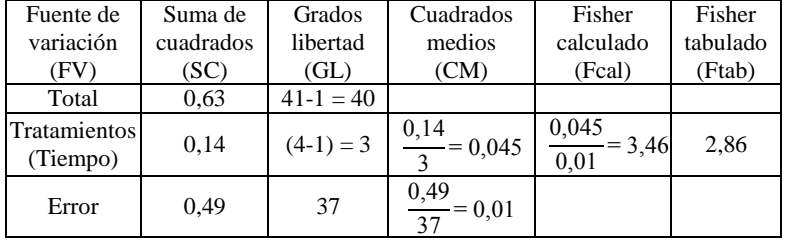

Fcal > Ftab se rechaza la hipótesis planteada (Hp) y se acepta que al menos un animal es diferente según el tiempo de resposo del animal, se procede a realizar las pruebas post-hoc que se aplica al rechazar la hipótesis de igualdad de medias en la prueba anova (análisis de varianza)

## **Prueba de tukey aplicado acidez en función con el tiempo de reposos del animal vacuno**

**Estadístico de prueba de diferencias verdaderamente significativa (DVS)**

$$
DVS = q_{a, k, n-k} \sqrt{\frac{c_{M_d}}{n^*}}
$$

Para calcular  $(q_{a,k,n-k})$ , se recurre a la tabla de tukey (Anexo C-2), considerando (k) son el número de tratamientos (tiempo),  $(n - k)$  los grados de libertad del error y el nivel de significancia  $(\alpha = 0.05)$ 

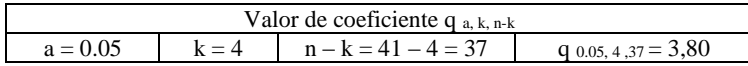

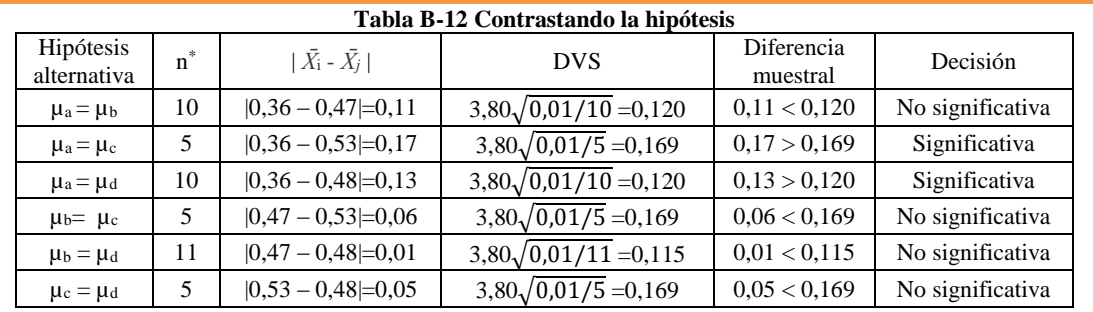

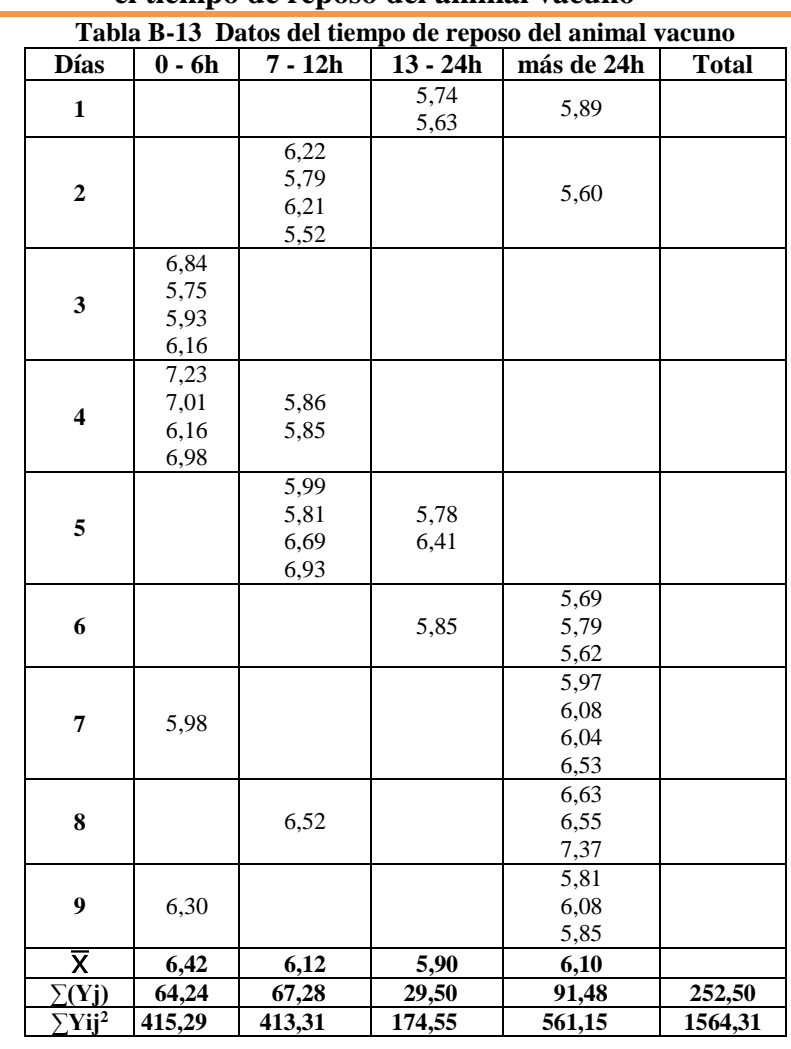

### **Resolución del diseño por bloques incompletos al azar aplicado al pH en función con el tiempo de reposo del animal vacuno**

N**=número de tratamientos del experimento**  $N= 1(10) + 1(11) + 1(5) + 1(15)$ N=41 unidades experimentales

**Suma total de cuadrados SS(T)**

$$
SS(T)=1564,308 - \frac{252,5^2}{41} = 9,277
$$

**Suma de los cuadrados de los tratamientos SS(B)**

$$
SS(B) = \frac{64,24^2}{10} + \dots + \frac{91,48^2}{15} - \frac{252,5^2}{41} = 1,112
$$

**Suma de cuadrados del error SS(E)**  $SS(E) = 9,277 - 1,112 = 8,165$ 

**Grados libertad del error (**GLError**)**  $GL_{Error} = 1(10-1) + 1(11-1) + 1(5-1) + 1(15-1)$  $GLError = 37$ 

Para calcular el Ftab, se recurre a la tabla de Fisher (Anexo C-1), considerando los grados de libertad del tratamiento, los grados de libertad del error y el nivel de significancia ( $\alpha$  = 0.05).

**Tabla B-14 Análisis de varianza del tiempo de reposo del animal vacuno**

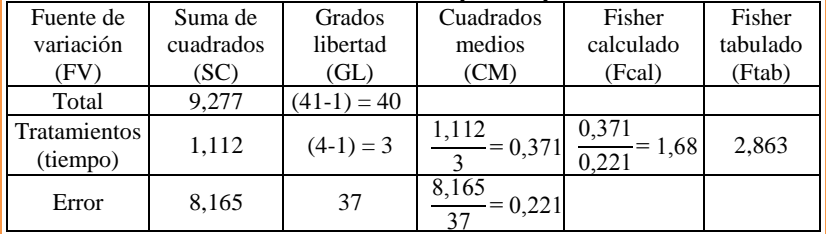

Fcal < Ftab se acepta la hipótesis planteada por lo tanto no existe diferencia significativa entre las medias del tiempo de reposo del animal vacuno.

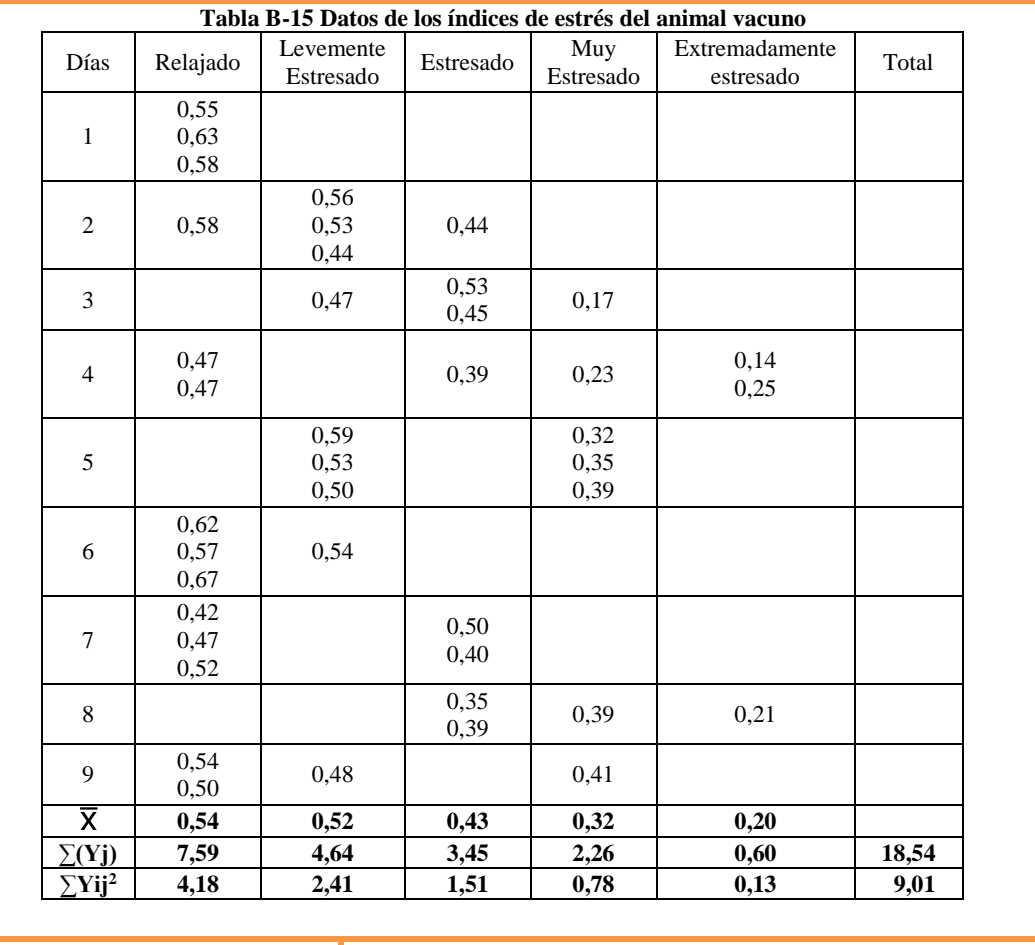

## **Resolución del diseño por bloques incompletos al azar aplicado acidez en función con los índices de estrés del animal vacuno**

**N=número de tratamientos del experimento**   $N= 1(14) + 1(9) + 1(8) + 1(7) + 1(3)$ N=41 unidades experimentales

**Suma total de cuadrados SS(T)** SS(T)=9,0104 -  $\frac{18,54^2}{41}$ 

 $\frac{41}{41}$  = 0,626

**Suma de los cuadrados de los tratamientos SS(B)**

$$
SS(B) = \frac{7,59^{2}}{14} + \dots + \frac{0,6^{2}}{3} - \frac{18,54^{2}}{41} = 0,461
$$

**Suma de cuadrados del error SS(E)** SS (E) =  $0,626 - 0,461 = 0,165$ 

**Grados libertad del error (**GLError)  $GLError = 1(14-1) + 1(9-1) + 1(8-1) + 1(7-1) +$ 1(3-1) GLError =36

Para calcular el Ftab, se recurre a la tabla de Fisher (Anexo C-1), considerando los grados de libertad del tratamiento, los grados de libertad del error y el nivel de significancia ( $\alpha$  = 0.05).

#### **Tabla B-16 Análisis de varianza del índice de estrés del animal vacuno**

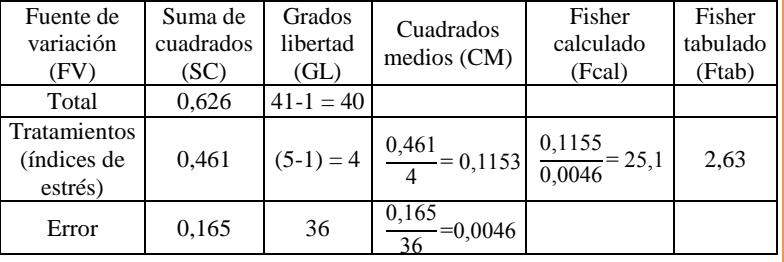

Fcal > Ftab se rechaza la hipótesis planteada (Hp) y se acepta que al menos un animal es diferente según los índices de estrés del animal, se procede a realizar las pruebas post-hoc que se aplica al rechazar la hipótesis de igualdad de medias en la prueba anova (análisis de varianza)

#### **Prueba de tukey aplicado acidez en función con los índices de estrés del animal vacuno**

**Estadístico de prueba de diferencias verdaderamente significativa (DVS)**

$$
DVS = q_{a, k, n-k} \sqrt{\frac{cM_d}{n^*}}
$$

Para calcular (q <sub>a, k, n – k</sub>), se recurre a la tabla de tukey (Anexo C-2), considerando (k) son el número de tratamientos (tiempo),  $(n - k)$  los grados de libertad del error y el nivel de significancia ( $\alpha = 0.05$ )

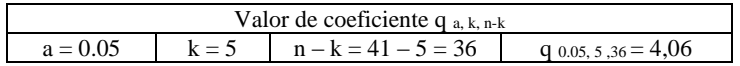

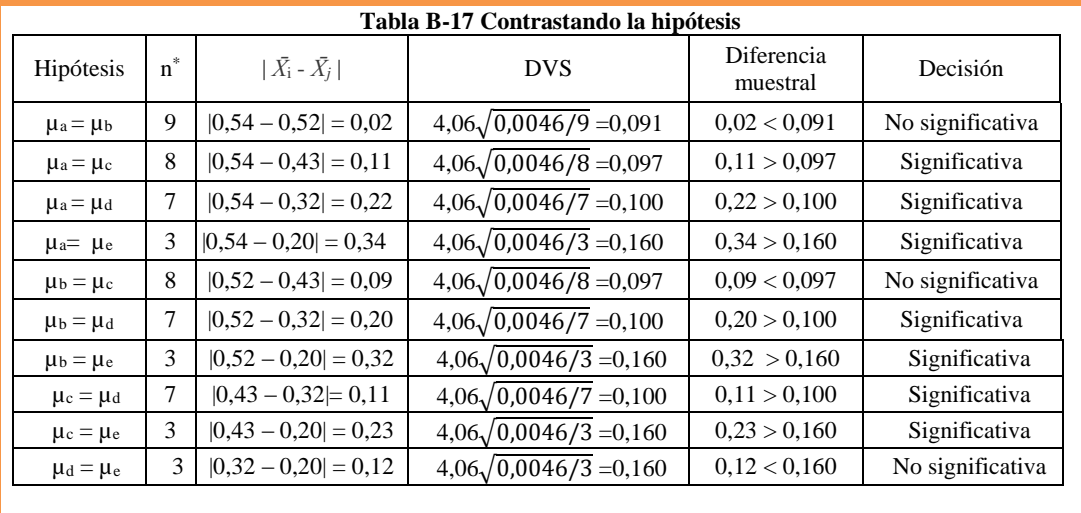

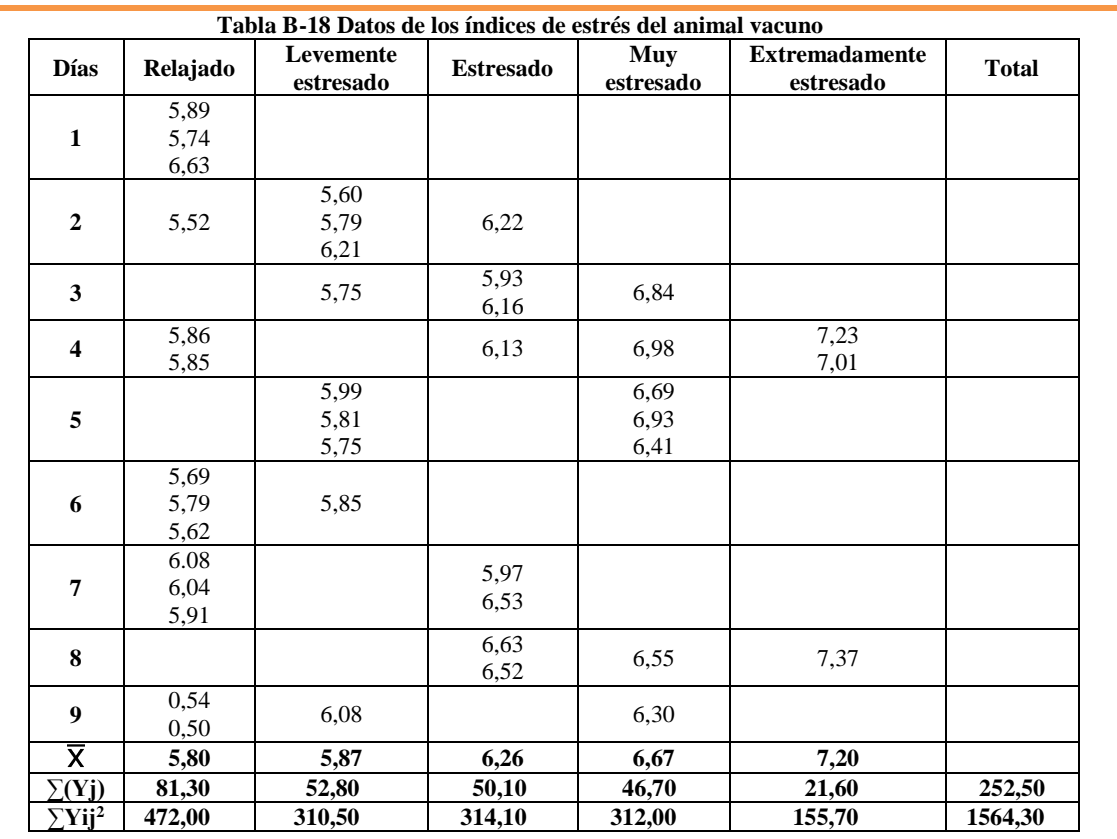

### **Resolución del diseño por bloques incompletos al azar aplicado al pH en función con los índices de estrés del animal vacuno**

#### **N=número de tratamientos del experimento**

 $N= 1(14) + 1(9) + 1(8) + 1(7) + 1(3)$ N=41 unidades experimentales

**Suma total de cuadrados SS(T)** SS(T)=1564,31 -  $\frac{252,5^2}{41}$  $\frac{1}{41}$  =9,279

**Suma de los cuadrados de los tratamientos SS(B)**

$$
SS(B) = \frac{81,3^2}{14} + \dots + \frac{21,6^2}{3} - \frac{252,5^2}{41} = 7,70
$$
  
Suma de cuadrados del error SS(E)  
SS(E) = 9,279 – 7,70 = 1,58

GRADOS LIBERTAD DEL ERROR  $GLError = 1(14-1) + 1(9-1) + 1(8-1) + 1(7-1) +$ 1(3-1)  $GL<sub>Error</sub> = 36$ 

Para calcular el Ftab, se recurre a la tabla de Fisher (Anexo C-1), considerando los grados de libertad del tratamiento, los grados de libertad del error y el nivel de significancia ( $\alpha$  = 0.05).

#### **Tabla B-19 Análisis de varianza del índice de estrés del animal vacuno**

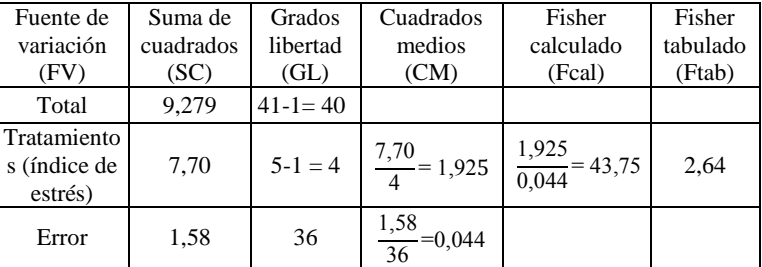

Fcal > Ftab se rechaza la hipótesis planteada (Hp) y se acepta que al menos un animal es diferente según los índices de estrés del animal, se procede a realizar las pruebas post-hoc que se aplica al rechazar la hipótesis de igualdad de medias en la prueba anova (análisis de varianza)

## **Prueba de tukey aplicado al pH en función con los índices de estrés del animal vacuno**

**Estadístico de prueba de diferencias verdaderamente significativa (DVS)**

$$
DVS = q_{a, k, n-k} \sqrt{\frac{cM_d}{n^*}}
$$

Para calcular (q  $_{a,k,n-k}$ ), se recurre a la tabla de tukey (Anexo C-2), considerando (k) son el número de tratamientos (tiempo),  $(n - k)$  los grados de libertad del error y el nivel de significancia ( $\alpha = 0.05$ )

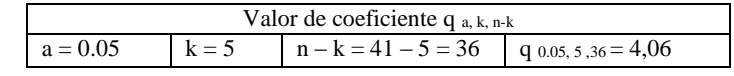

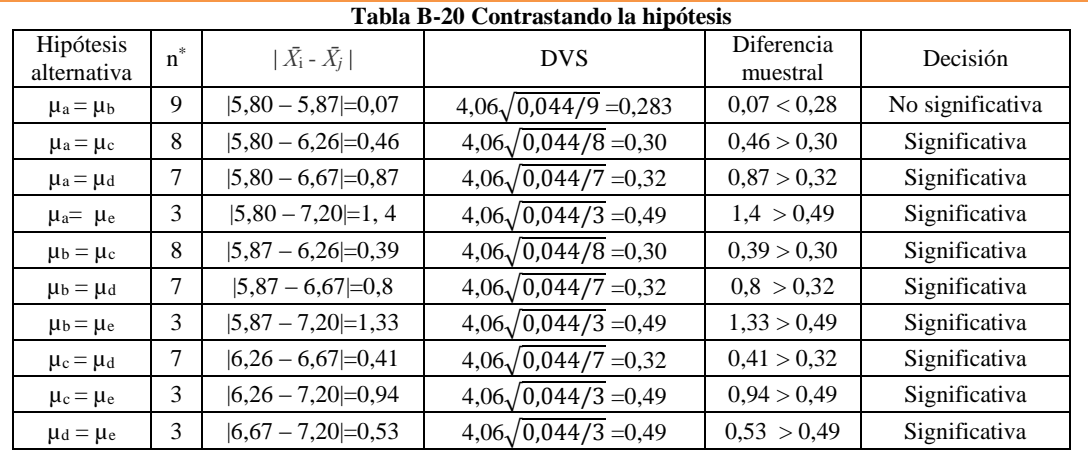

| Tabla B-21 Datos de los intentos de noqueo del animal vacuno |           |           |                     |              |  |  |  |  |  |  |
|--------------------------------------------------------------|-----------|-----------|---------------------|--------------|--|--|--|--|--|--|
| <b>Días</b>                                                  | 1 punzada | 2 punzada | 3 punzadas<br>o más | <b>Total</b> |  |  |  |  |  |  |
|                                                              | 0,55      |           |                     |              |  |  |  |  |  |  |
| 1                                                            | 0.63      |           |                     |              |  |  |  |  |  |  |
|                                                              | 0,58      |           |                     |              |  |  |  |  |  |  |
|                                                              | 0,56      |           |                     |              |  |  |  |  |  |  |
| $\boldsymbol{2}$                                             | 0,53      |           | 0,44                |              |  |  |  |  |  |  |
|                                                              | 0,44      |           |                     |              |  |  |  |  |  |  |
|                                                              | 0,58      |           |                     |              |  |  |  |  |  |  |
| 3                                                            | 0,47      | 0,17      | 0,45                |              |  |  |  |  |  |  |
|                                                              |           |           | 0,53                |              |  |  |  |  |  |  |
|                                                              | 0,14      |           | 0,25                |              |  |  |  |  |  |  |
| $\overline{\mathbf{4}}$                                      | 0,39      |           | 0,23                |              |  |  |  |  |  |  |
|                                                              | 0,47      |           | 0,47                |              |  |  |  |  |  |  |
|                                                              | 0,59      |           | 0,53                |              |  |  |  |  |  |  |
| 5                                                            | 0,35      | 0,32      | 0,50                |              |  |  |  |  |  |  |
|                                                              | 0,39      |           |                     |              |  |  |  |  |  |  |
|                                                              | 0.62      |           |                     |              |  |  |  |  |  |  |
| 6                                                            | 0,57      |           | 0,54                |              |  |  |  |  |  |  |
|                                                              | 0,67      |           |                     |              |  |  |  |  |  |  |
|                                                              | 0,50      |           |                     |              |  |  |  |  |  |  |
|                                                              | 0,42      |           |                     |              |  |  |  |  |  |  |
| 7                                                            | 0,47      |           |                     |              |  |  |  |  |  |  |
|                                                              | 0,40      |           |                     |              |  |  |  |  |  |  |
|                                                              | 0,52      |           |                     |              |  |  |  |  |  |  |
| 8                                                            | 0,39      | 0,35      | 0.39                |              |  |  |  |  |  |  |
|                                                              |           | 0,21      |                     |              |  |  |  |  |  |  |
|                                                              | 0,41      |           |                     |              |  |  |  |  |  |  |
| 9                                                            | 0,48      |           | 0.54                |              |  |  |  |  |  |  |
|                                                              | 0,50      |           |                     |              |  |  |  |  |  |  |
| $\overline{\textsf{x}}$                                      | 0,51      | 0,26      | 0,43                |              |  |  |  |  |  |  |
| $\Sigma(Yj)$                                                 | 12,63     | 1,58      | $\overline{4,33}$   | 18,54        |  |  |  |  |  |  |
| $\sum$ Yij <sup>2</sup>                                      | 6,55      | 0,47      | 1,99                | 9,01         |  |  |  |  |  |  |

**Resolución del diseño por bloques incompletos al azar aplicado acidez en función con los intentos de noqueo del animal vacuno** 

**N=número de tratamientos del experimento**   $N= 1(25) + 1(6) + 1(10)$ N=41 unidades experimentales

**Suma total de cuadrados SS (T)**

$$
SS(T) = 9,0104 - \frac{18,54^2}{41} = 0,63
$$

**Suma de los cuadrados de los tratamientos SS(B)**

$$
SS(B) = \frac{12,63^2}{25} + \dots + \frac{4,33^2}{10} - \frac{18,54^2}{41} = 0,286
$$

**Suma de cuadrados del error SS(E)** SS (E) =  $0,63 - 0,286 = 0,344$ 

**Grados libertad del error (**GLError**)**  $GL_{Error} = 1(25-1) + 1(6-1) + 1(10-1)$  $GLError = 38$ 

Fuente: Elaboración propia

Para calcular el Ftab, se recurre a la tabla de Fisher (Anexo C-1), considerando los grados de libertad del tratamiento, los grados de libertad del error y el nivel de significancia ( $\alpha$  = 0.05).

#### **Tabla B-22 Análisis de varianza de intentos de noqueo del animal vacuno**

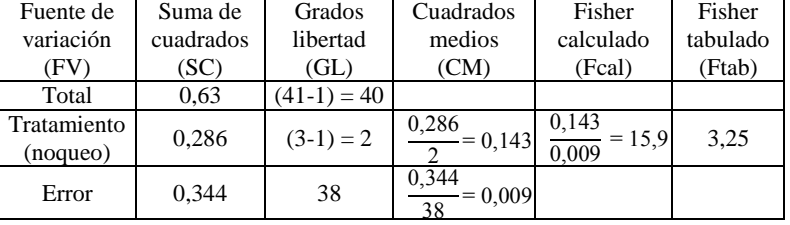

Fcal > Ftab se rechaza la hipótesis planteada (Hp) y se acepta que al menos un animal es diferente según los intentos de noqueo del animal, se procede a realizar las pruebas post-hoc que se aplica al rechazar la hipótesis de igualdad de medias en la prueba anova (análisis de varianza)

# **Prueba de tukey aplicado acidez en función con los intentos de noqueo del animal vacuno**

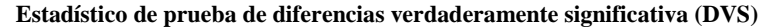

$$
DVS = q_{a, k, n-k} \sqrt{\frac{cM_d}{n^*}}
$$

Para calcular (q <sub>a, k, n – k</sub>), se recurre a la tabla de tukey (Anexo C-2), considerando (k) son el número de tratamientos (tiempo), (n – k) los grados de libertad del error y el nivel de significancia (α = 0.05)

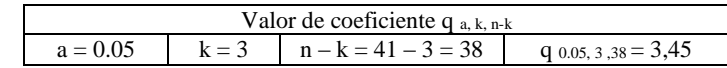

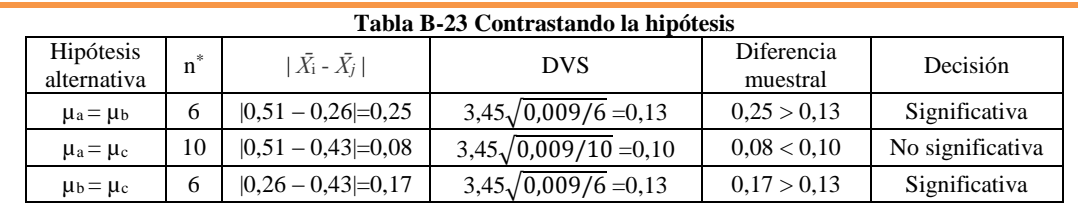

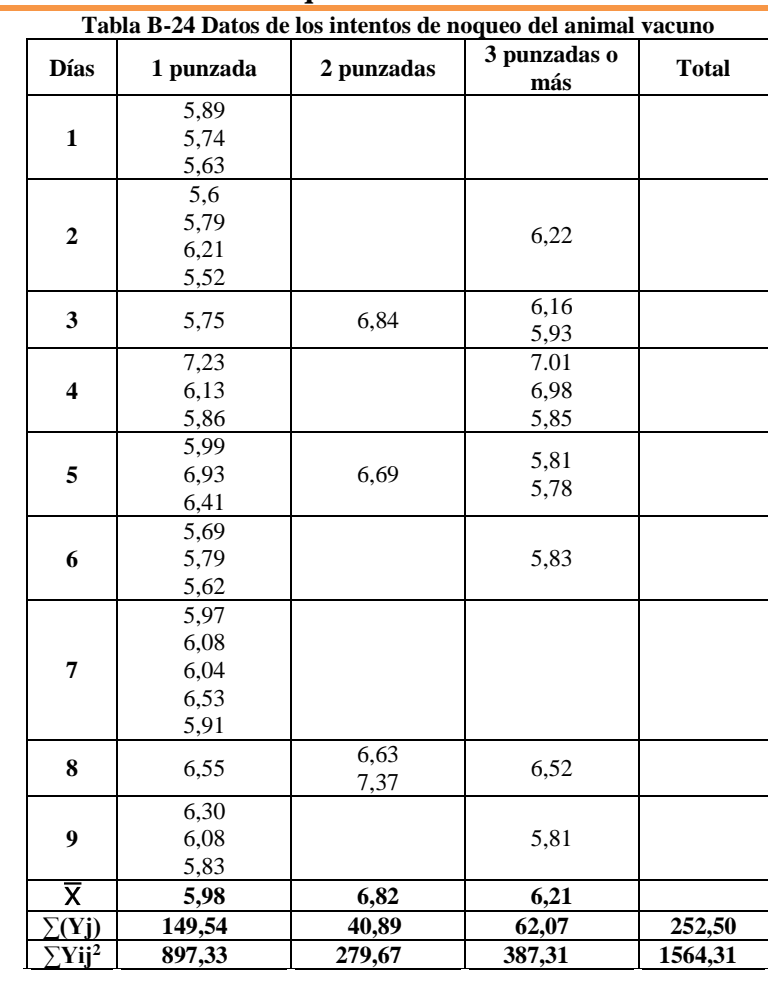

#### **Resolución del diseño por bloques incompletos al azar aplicado pH en función con los intentos de noqueo del animal vacuno**

**N=número de tratamientos del experimento**   $N= 1(25) + 1(6) + 1(10)$ N=41 unidades experimentales

**Suma total de cuadrados SS(T)**  $SS(T) = 1564,308 - \frac{252,5^2}{41}$  $\frac{25.6}{41}$  = 9,277

**Suma de los cuadrados de los tratamientos SS(B)**

$$
SS(B) = \frac{149,54^2}{25} + \dots + \frac{62,07^2}{10} - \frac{252,5^2}{41} = 3,39
$$

**Suma de cuadrados del error SS(E)** SS (E)  $=9,277 - 3,392 = 5,885$ 

**Grados libertad del error (GLError)**  $GLError = 1(25-1) + 1(6-1) + 1(10-1)$  $GL<sub>Error</sub> = 38$ 

Para calcular el Ftab, se recurre a la tabla de Fisher (Anexo C-1), considerando los grados de libertad del tratamiento, los grados de libertad del error y el nivel de significancia ( $α = 0.05$ ).

**Tabla B-25 Análisis de varianza de intentos de noqueo del animal** 

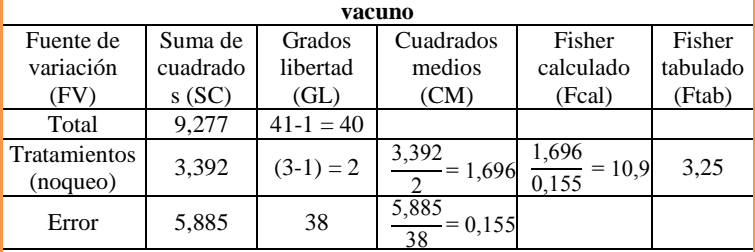

Fcal > Ftab se rechaza la hipótesis planteada (Hp) y se acepta que al menos un animal es diferente según los intentos de noqueo del animal, se procede a realizar las pruebas post-hoc que se aplica al rechazar la hipótesis de igualdad de medias en la prueba anova (análisis de varianza)

# **Prueba de tukey aplicado al pH en función con los intentos de noqueo del animal vacuno**

#### **Estadístico de prueba de diferencias verdaderamente significativa (DVS)**

$$
DVS = q_{a, k, n-k} \sqrt{\frac{CM_d}{n^*}}
$$

Para calcular (q  $_{a, k, n-k}$ ), se recurre a la tabla de tukey (Anexo C-2), considerando (k) son el número de tratamientos (tiempo),  $(n - k)$  los grados de libertad del error y el nivel de significancia (α = 0.05)

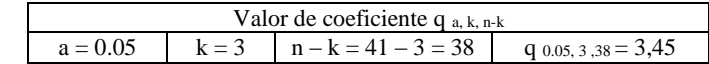

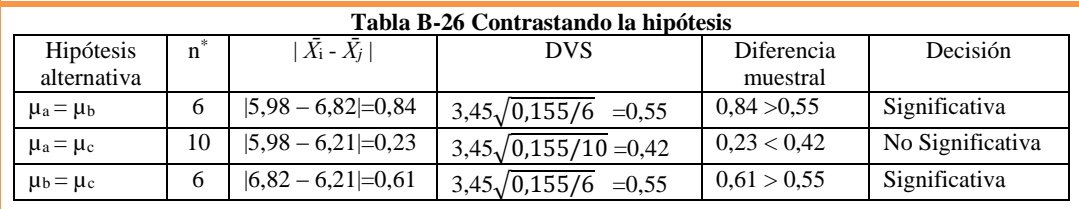

# **ANEXO C TABLAS**

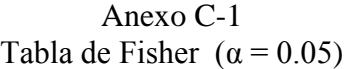

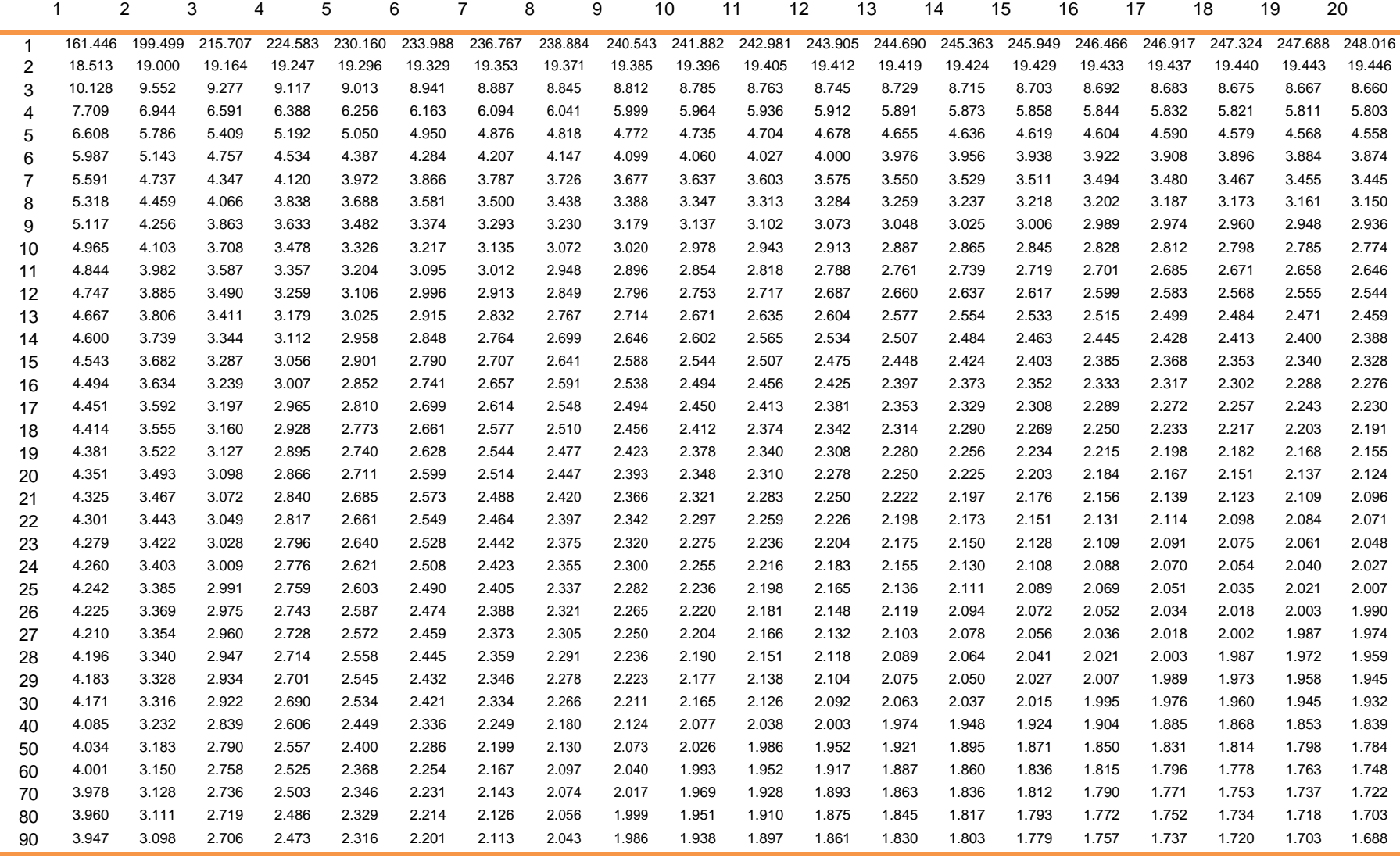

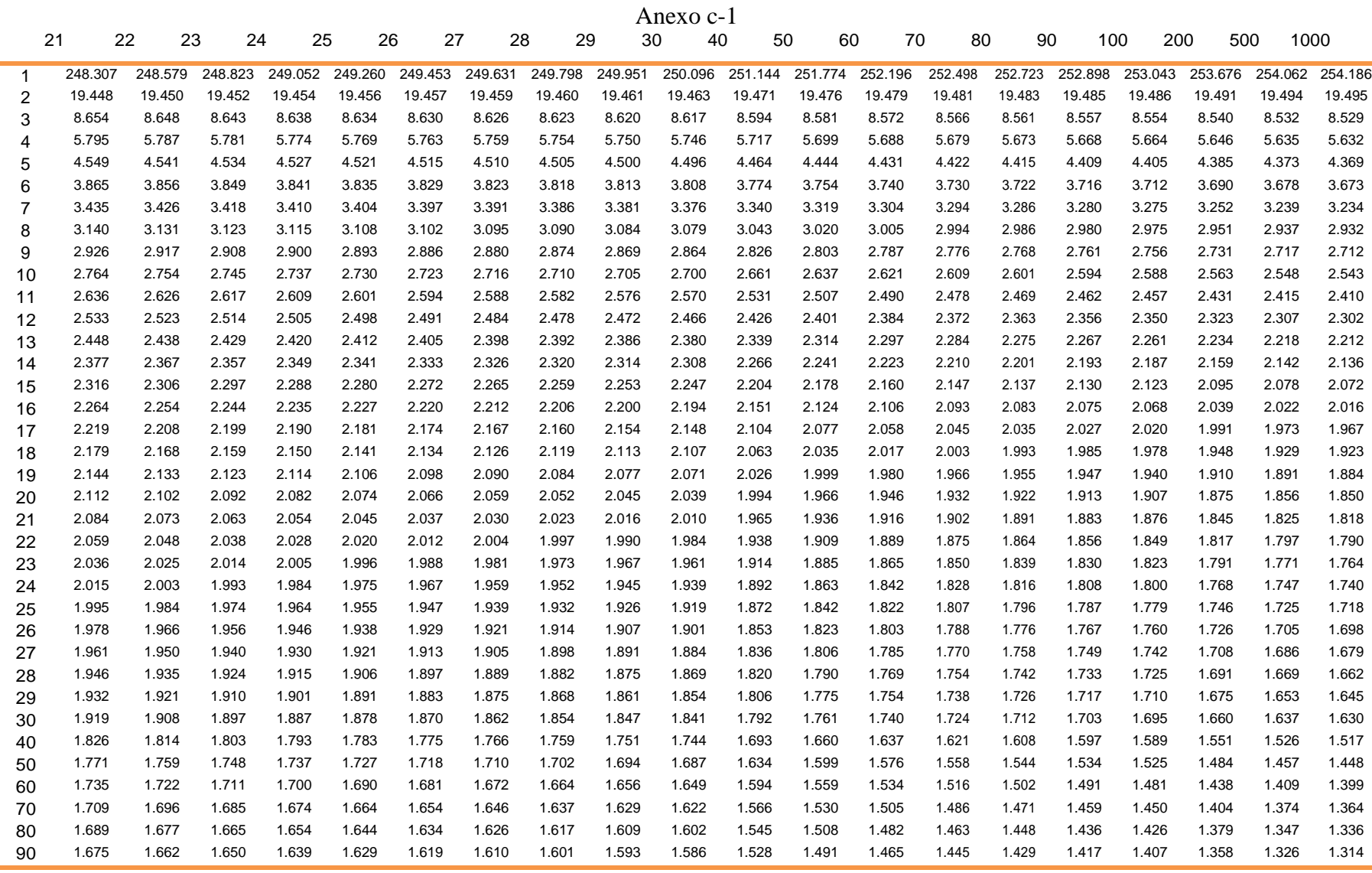

Fuente: Alfaro, 2019

| $a = 0.05$     | 2            | 3            | 4            | 5            | 6            | 7            | $\sqrt{n}$<br>8 | 9            | 10           | 11           | 12           | 13           | 14           | 15           |
|----------------|--------------|--------------|--------------|--------------|--------------|--------------|-----------------|--------------|--------------|--------------|--------------|--------------|--------------|--------------|
| m              |              |              |              |              |              |              |                 |              |              |              |              |              |              |              |
| 2              | 6.08         | 8.33         | 9.80         | 10.88        | 11.73        | 12.43        | 13.03           | 13.54        | 13.99        | 14.40        | 14.76        | 15.09        | 15.39        | 15.67        |
| 3              | 4.50         | 5.91         | 6.82         | 7.50         | 8.04         | 8.48         | 8.85            | 9.18         | 9.46         | 9.72         | 9.95         | 10.15        | 10.35        | 10.52        |
| 4              | 3.93         | 5.04         | 5.76         | 6.29         | 6.71         | 7.05         | 7.35            | 7.60         | 7.83         | 8.03         | 8.21         | 8.37         | 8.52         | 8.66         |
| 5              | 3.64         | 4.60         | 5.22         | 5.67         | 6.03         | 6.33         | 6.58            | 6.80         | 6.99         | 7.17         | 7.32         | 7.47         | 7.60         | 7.72         |
| 6              | 3.46         | 4.34         | 4.90         | 5.30         | 5.63         | 5.90         | 6.12            | 6.32         | 6.49         | 6.65         | 6.79         | 6.92         | 7.03         | 7.14         |
| $\overline{7}$ | 3.34         | 4.16         | 4.68         | 5.06         | 5.36         | 5.61         | 5.82            | 6.00         | 6.16         | 6.30         | 6.43         | 6.55         | 6.66         | 6.76         |
| 8              | 3.26         | 4.04         | 4.53         | 4.89         | 5.17         | 5.40         | 5.60            | 5.77         | 5.92         | 6.05         | 6.18         | 6.29         | 6.39         | 6.48         |
| 9              | 3.20         | 3.95         | 4.41         | 4.76         | 5.02         | 5.24         | 5.43            | 5.59         | 5.74         | 5.87         | 5.98         | 6.09         | 6.19         | 6.28         |
| 10             | 3.15         | 3.88         | 4.33         | 4.65         | 4.91         | 5.12         | 5.30            | 5.46         | 5.60         | 5.72         | 5.83         | 5.93         | 6.03         | 6.11         |
| 11             | 3.11         | 3.82         | 4.26         | 4.57         | 4.82         | 5.03         | 5.20            | 5.35         | 5.49         | 5.61         | 5.71         | 5.81         | 5.90         | 5.98         |
| 12             | 3.08         | 3.77         | 4.20         | 4.51         | 4.75         | 4.95         | 5.12            | 5.27         | 5.39         | 5.51         | 5.61         | 5.71         | 5.80         | 5.88         |
| 13             | 3.06         | 3.73         | 4.15         | 4.45         | 4.69         | 4.88         | 5.05            | 5.19         | 5.32         | 5.43         | 5.53         | 5.63         | 5.71         | 5.79         |
| 14             | 3.03         | 3.70         | 4.11         | 4.41         | 4.64         | 4.83         | 4.99            | 5.13         | 5.25         | 5.36         | 5.46         | 5.55         | 5.64         | 5.71         |
| 15<br>16       | 3.01<br>3.00 | 3.67<br>3.65 | 4.08<br>4.05 | 4.37<br>4.33 | 4.59<br>4.56 | 4.78<br>4.74 | 4.94<br>4.90    | 5.08<br>5.03 | 5.20<br>5.15 | 5.31<br>5.26 | 5.40<br>5.35 | 5.49<br>5.44 | 5.57<br>5.52 | 5.65<br>5.59 |
| 17             | 2.98         | 3.63         | 4.02         | 4.30         | 4.52         | 4.70         | 4.86            | 4.99         | 5.11         | 5.21         | 5.31         | 5.39         | 5.47         | 5.54         |
| 18             | 2.97         | 3.61         | 4.00         | 4.28         | 4.49         | 4.67         | 4.82            | 4.96         | 5.07         | 5.17         | 5.27         | 5.35         | 5.43         | 5.50         |
| 19             | 2.96         | 3.59         | 3.98         | 4.25         | 4.47         | 4.65         | 4.79            | 4.92         | 5.04         | 5.14         | 5.23         | 5.31         | 5.39         | 5.46         |
| 20             | 2.95         | 3.58         | 3.96         | 4.23         | 4.45         | 4.62         | 4.77            | 4.90         | 5.01         | 5.11         | 5.20         | 5.28         | 5.36         | 5.43         |
| 21             | 2.94         | 3.56         | 3.94         | 4.21         | 4.42         | 4.60         | 4.74            | 4.87         | 4.98         | 5.08         | 5.17         | 5.25         | 5.33         | 5.40         |
| 22             | 2.93         | 3.55         | 3.93         | 4.20         | 4.41         | 4.58         | 4.72            | 4.85         | 4.96         | 5.06         | 5.14         | 5.23         | 5.30         | 5.37         |
| 23             | 2.93         | 3.54         | 3.91         | 4.18         | 4.39         | 4.56         | 4.70            | 4.83         | 4.94         | 5.03         | 5.12         | 5.20         | 5.27         | 5.34         |
| 24             | 2.92         | 3.53         | 3.90         | 4.17         | 4.37         | 4.54         | 4.68            | 4.81         | 4.92         | 5.01         | 5.10         | 5.18         | 5.25         | 5.32         |
| 25             | 2.91         | 3.52         | 3.89         | 4.15         | 4.36         | 4.53         | 4.67            | 4.79         | 4.90         | 4.99         | 5.08         | 5.16         | 5.23         | 5.30         |
| 26             | 2.91         | 3.51         | 3.88         | 4.14         | 4.35         | 4.51         | 4.65            | 4.77         | 4.88         | 4.98         | 5.06         | 5.14         | 5.21         | 5.28         |
| 27             | 2.90         | 3.51         | 3.87         | 4.13         | 4.33         | 4.50         | 4.64            | 4.76         | 4.86         | 4.96         | 5.04         | 5.12         | 5.19         | 5.26         |
| 28             | 2.90         | 3.50         | 3.86         | 4.12         | 4.32         | 4.49         | 4.62            | 4.74         | 4.85         | 4.94         | 5.03         | 5.11         | 5.18         | 5.24         |
| 29             | 2.89         | 3.49         | 3.85         | 4.11         | 4.31         | 4.47         | 4.61            | 4.73         | 4.84         | 4.93         | 5.01         | 5.09         | 5.16         | 5.23         |
| 30             | 2.89         | 3.49         | 3.85         | 4.10         | 4.30         | 4.46         | 4.60            | 4.72         | 4.82         | 4.92         | 5.00         | 5.08         | 5.15         | 5.21         |
| 31             | 2.88         | 3.48         | 3.84         | 4.09         | 4.29         | 4.45         | 4.59            | 4.71         | 4.81         | 4.90         | 4.99         | 5.06         | 5.13         | 5.20         |
| 32             | 2.88         | 3.48         | 3.83         | 4.09         | 4.28         | 4.45         | 4.58            | 4.70         | 4.80         | 4.89         | 4.98         | 5.05         | 5.12         | 5.18         |
| 33             | 2.88         | 3.47         | 3.83         | 4.08         | 4.28         | 4.44         | 4.57            | 4.69         | 4.79         | 4.88         | 4.97         | 5.04         | 5.11         | 5.17         |
| 34             | 2.87         | 3.47         | 3.82         | 4.07         | 4.27         | 4.43         | 4.56            | 4.68         | 4.78         | 4.87         | 4.96         | 5.03         | 5.10         | 5.16         |
| 35             | 2.87         | 3.46         | 3.81         | 4.07         | 4.26         | 4.42         | 4.56            | 4.67         | 4.77         | 4.86         | 4.95         | 5.02         | 5.09         | 5.15         |
| 36             | 2.87<br>2.87 | 3.46<br>3.45 | 3.81<br>3.80 | 4.06         | 4.25<br>4.25 | 4.41<br>4.41 | 4.55<br>4.54    | 4.66         | 4.76         | 4.85<br>4.85 | 4.94<br>4.93 | 5.01<br>5.00 | 5.08         | 5.14<br>5.13 |
| 37<br>38       | 2.86         | 3.45         | 3.80         | 4.05<br>4.05 | 4.24         | 4.40         | 4.53            | 4.66<br>4.65 | 4.76<br>4.75 | 4.84         | 4.92         | 4.99         | 5.07<br>5.06 | 5.12         |
| 39             | 2.86         | 3.45         | 3.79         | 4.04         | 4.24         | 4.39         | 4.53            | 4.64         | 4.74         | 4.83         | 4.91         | 4.98         | 5.05         | 5.11         |
| 40             | 2.86         | 3.44         | 3.79         | 4.04         | 4.23         | 4.39         | 4.52            | 4.63         | 4.73         | 4.82         | 4.90         | 4.98         | 5.04         | 5.11         |
| 41             | 2.86         | 3.44         | 3.79         | 4.03         | 4.23         | 4.38         | 4.51            | 4.63         | 4.73         | 4.82         | 4.90         | 4.97         | 5.04         | 5.10         |
| 42             | 2.85         | 3.44         | 3.78         | 4.03         | 4.22         | 4.38         | 4.51            | 4.62         | 4.72         | 4.81         | 4.89         | 4.96         | 5.03         | 5.09         |
| 43             | 2.85         | 3.43         | 3.78         | 4.03         | 4.22         | 4.37         | 4.50            | 4.62         | 4.72         | 4.80         | 4.88         | 4.96         | 5.02         | 5.08         |
| 44             | 2.85         | 3.43         | 3.78         | 4.02         | 4.21         | 4.37         | 4.50            | 4.61         | 4.71         | 4.80         | 4.88         | 4.95         | 5.02         | 5.08         |
| 45             | 2.85         | 3.43         | 3.77         | 4.02         | 4.21         | 4.36         | 4.49            | 4.61         | 4.70         | 4.79         | 4.87         | 4.94         | 5.01         | 5.07         |
| 46             | 2.85         | 3.42         | 3.77         | 4.01         | 4.20         | 4.36         | 4.49            | 4.60         | 4.70         | 4.79         | 4.87         | 4.94         | 5.00         | 5.06         |
| 47             | 2.85         | 3.42         | 3.77         | 4.01         | 4.20         | 4.36         | 4.48            | 4.60         | 4.69         | 4.78         | 4.86         | 4.93         | 5.00         | 5.06         |
| 48             | 2.84         | 3.42         | 3.76         | 4.01         | 4.20         | 4.35         | 4.48            | 4.59         | 4.69         | 4.78         | 4.86         | 4.93         | 4.99         | 5.05         |
| 49             | 2.84         | 3.42         | 3.76         | 4.00         | 4.19         | 4.35         | 4.48            | 4.59         | 4.69         | 4.77         | 4.85         | 4.92         | 4.99         | 5.05         |
| 50             | 2.84         | 3.42         | 3.76         | 4.00         | 4.19         | 4.34         | 4.47            | 4.58         | 4.68         | 4.77         | 4.85         | 4.92         | 4.98         | 5.04         |

Anexo C-2 Tabla de Tukey  $\alpha = 0.05$ )

Fuente: unex, 2019

# **ANEXO D FOTOGRAFIAS**

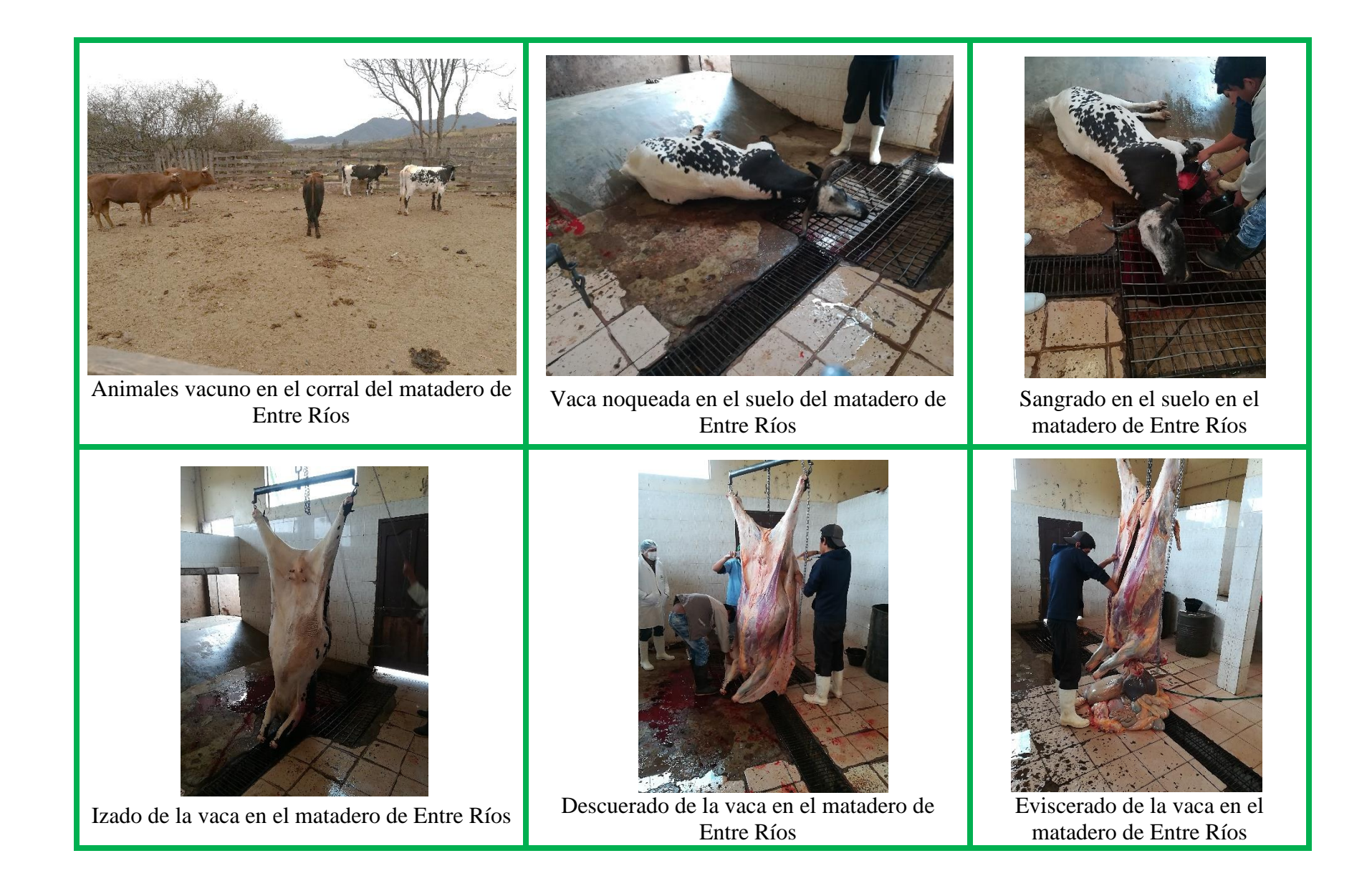

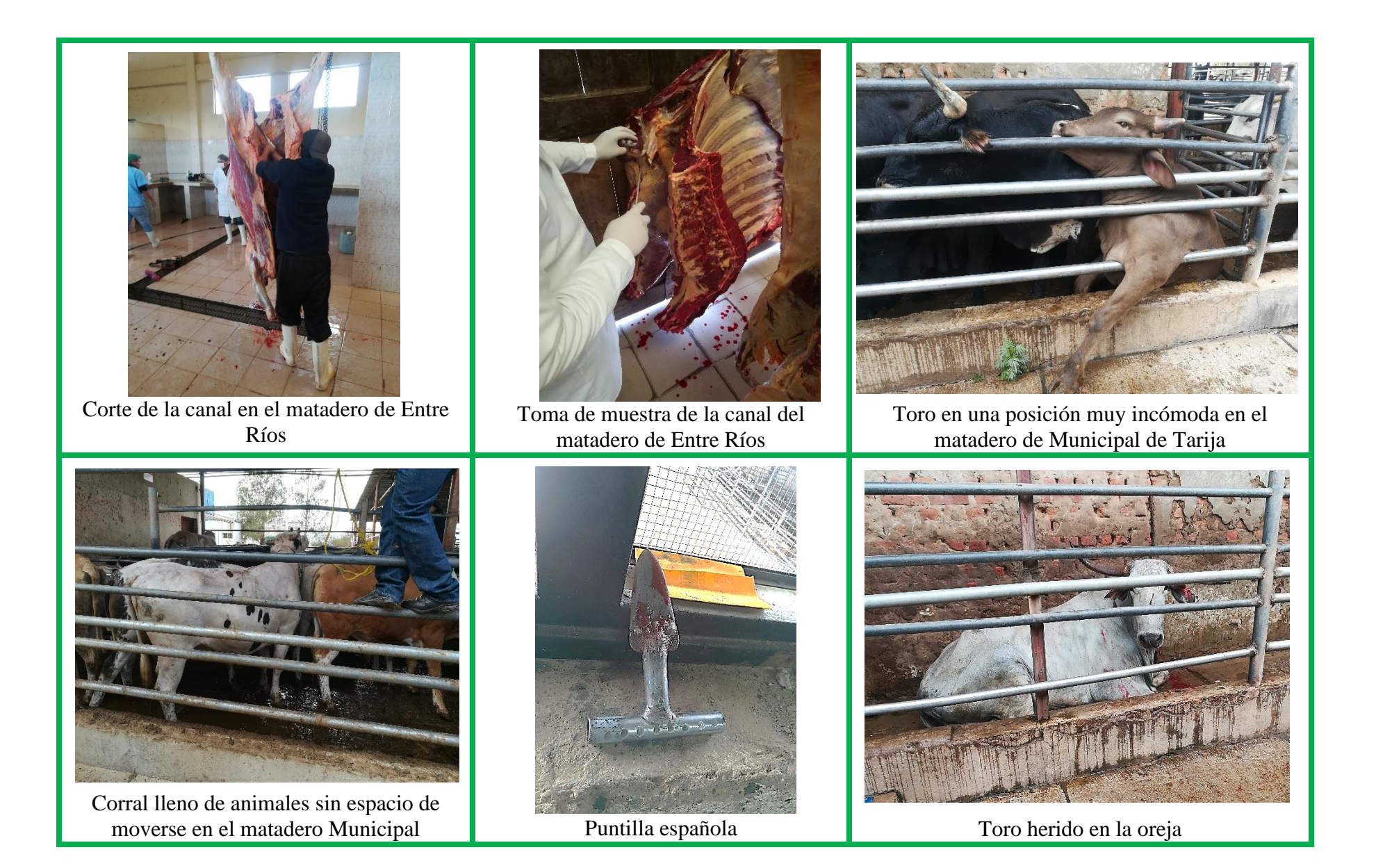

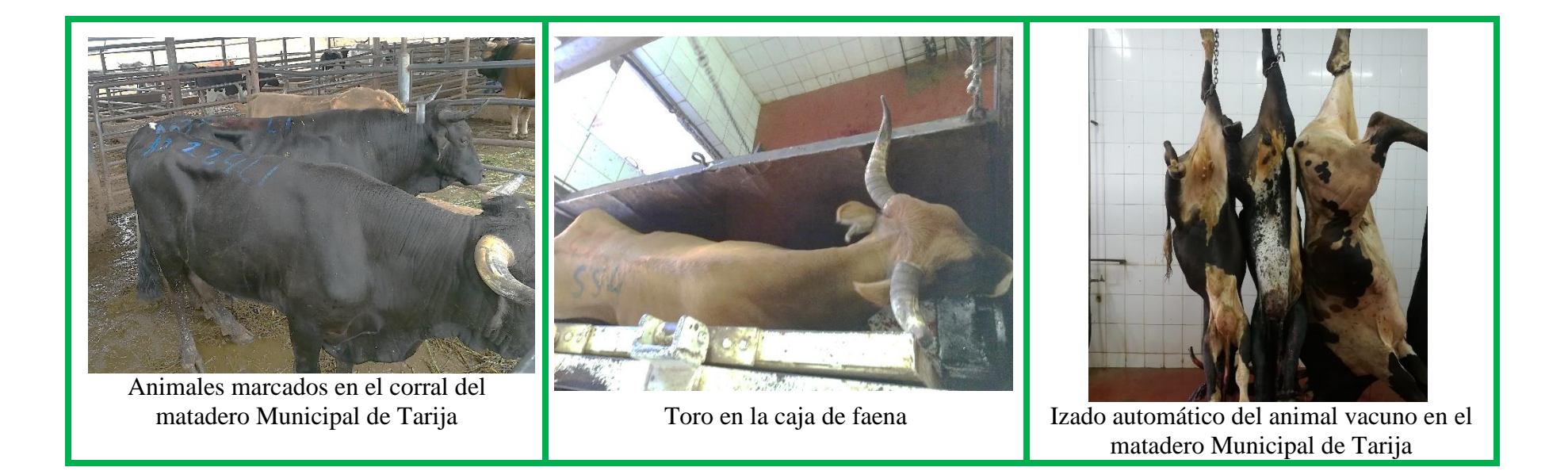